# **CSE 333** Lecture 3 - pointers, pointers, pointers

### **Hal Perkins**

Department of Computer Science & Engineering University of Washington

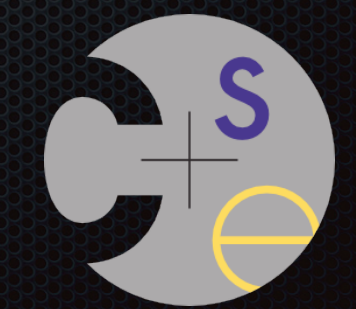

## Administrivia 1

hw0 out, due Tuesday night

- Infrastructure shakedown cruise. Basic assignment should be pretty simple
	- ‣ clint and valgrind tools will be useful for exercises also
- Need to get this into your CSE gitlab repo. Use discussion board to sort out issues; mail to cse333-staff@cs as needed

ex2 out now, due Monday before class

# Administrivia 2

Exercise grading

- Still a work in progress
- Some things to watch for:
	- No input sanity check (i.e., there should be an argument, it should be an int)
	- ‣ Single blob of code, no functions
	- ‣ Formatting funnies (tabs, not spaces) likely just a warning this time
		- Suggestion: now that you have clint.py, use it to check exercises
- Coding question: why compute  $x^{\wedge}y$  to alternate  $++-+...$ ?

## Administrivia 3

### Documentation vs Folklore

- Documentation: man pages; books; reference web sites like cplusplus.com, man7.org; ...
- Folklore: google, stackoverflow, the person down the hall

Tradeoffs, relative strengths/weaknesses

- Discuss

# Agenda

### Today's goals:

- pointers
- more pointers
- pointers and call-by-reference
- arrays and pointers

### & and \*

*&foo // virtual address of foo - "address of" \*pointer // dereference a pointer \*pointer = value; // dereference / assign*

> **int x = 42; int \*p;** *// p is a pointer to an integer*  **p = &x;** *// p now stores the address of x*  **printf("x is %d**\n**", x); \*p = 99; printf("x is %d**\n**", x);** deref.c

# Something curious

Let's try running this program several times:

```
#include <stdio.h>
int main(int argc, char **argv) {
   int x = 1;
  int *p = &x;
```
asr.c

```
 printf("&x: %p; p: %p; &p: %p\n",
        &x, p, &p);
 return 0;
```

```
[bash]$ ./asr 
&x: 0xbfa521dc; p: 0xbfa521dc; &p: 0xbfa521d8
[bash]$ ./asr 
&x: 0xbf836f5c; p: 0xbf836f5c; &p: 0xbf836f58
[bash]$ ./asr 
&x: 0xbfea39dc; p: 0xbfea39dc; &p: 0xbfea39d8
```
## ASR

Linux uses address-space randomization for added security

- linux randomizes:
	- ‣ base of stack
	- ‣ shared library (mmap) location
- makes stack-based buffer overflow attacks tougher
- makes debugging tougher
- google "disable linux address space randomization"

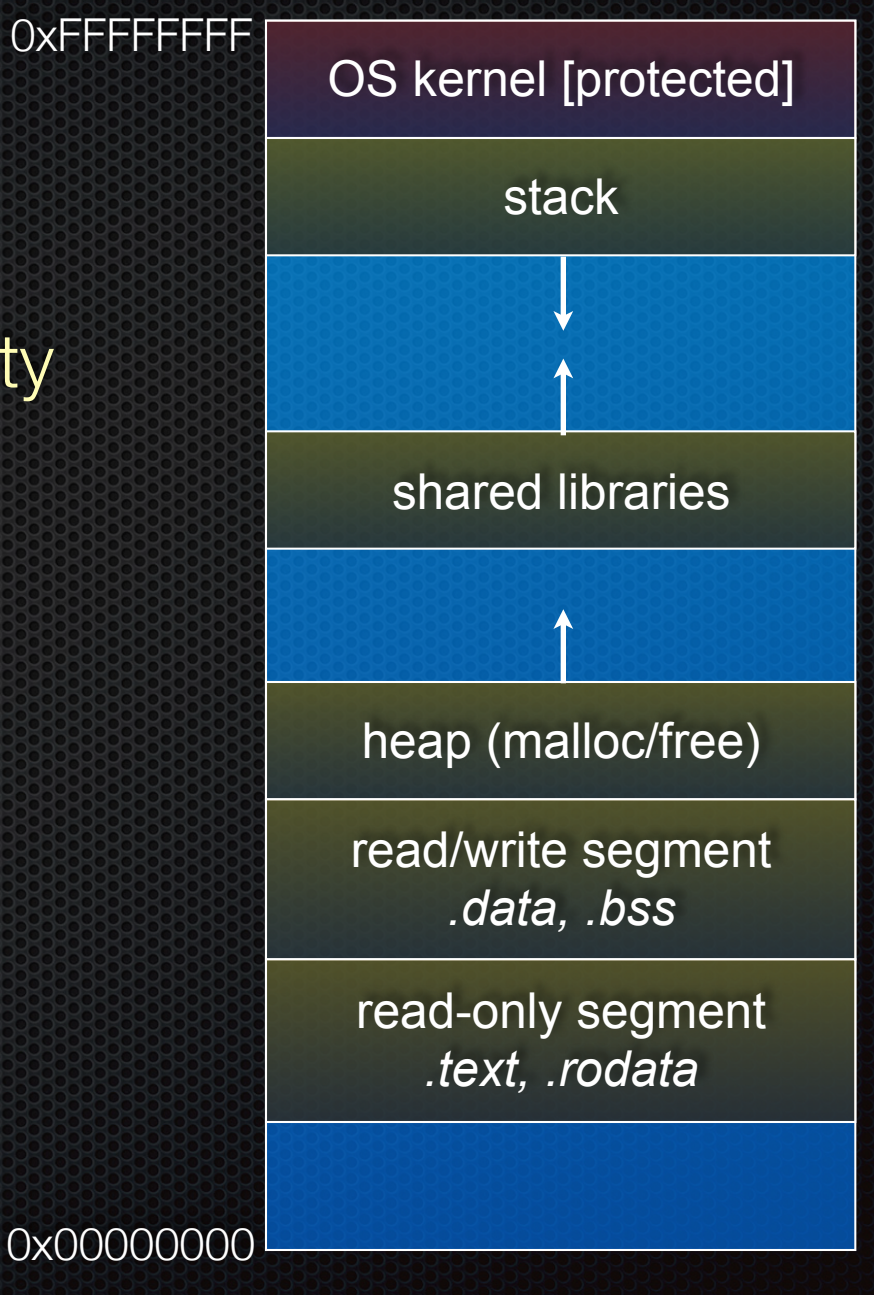

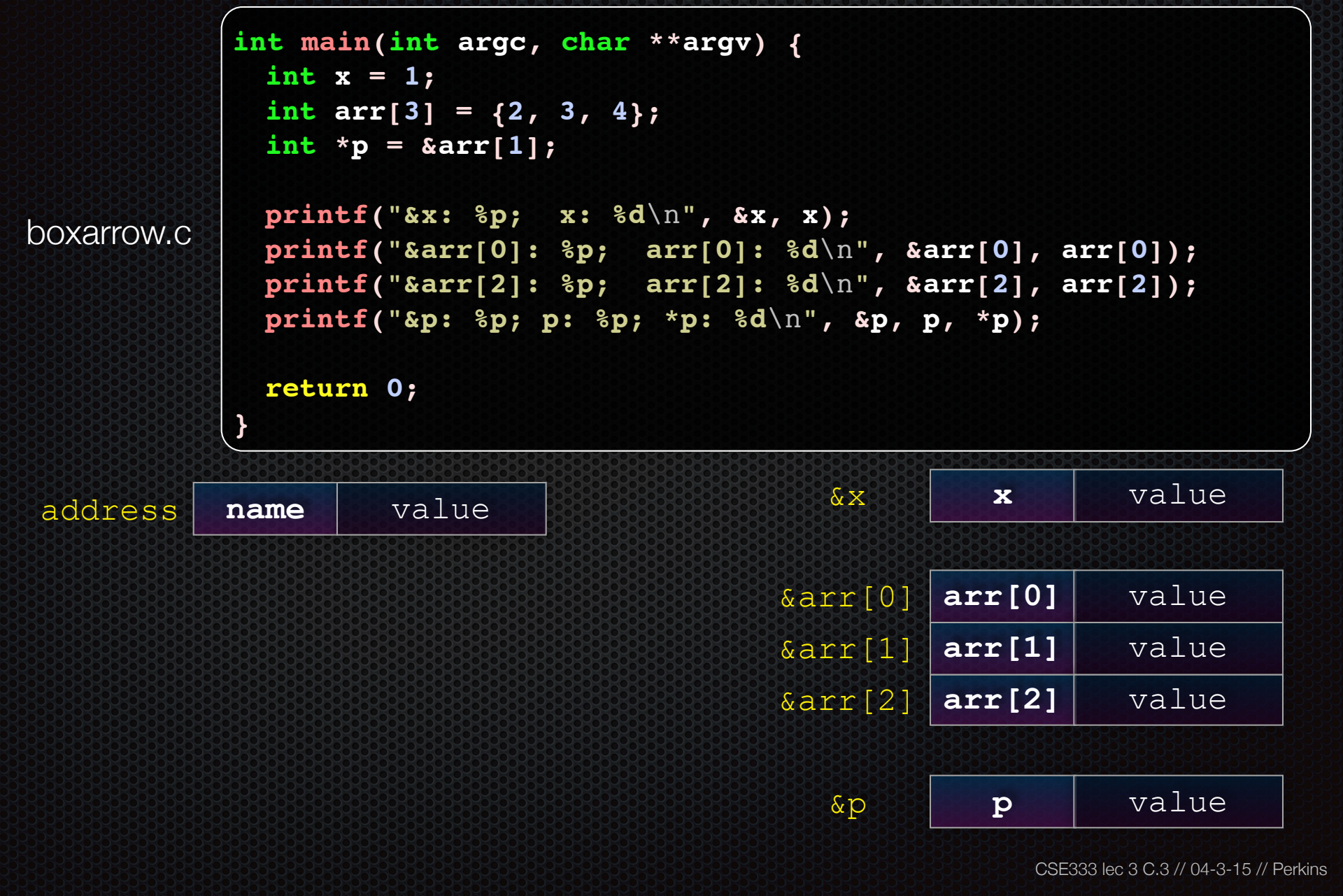

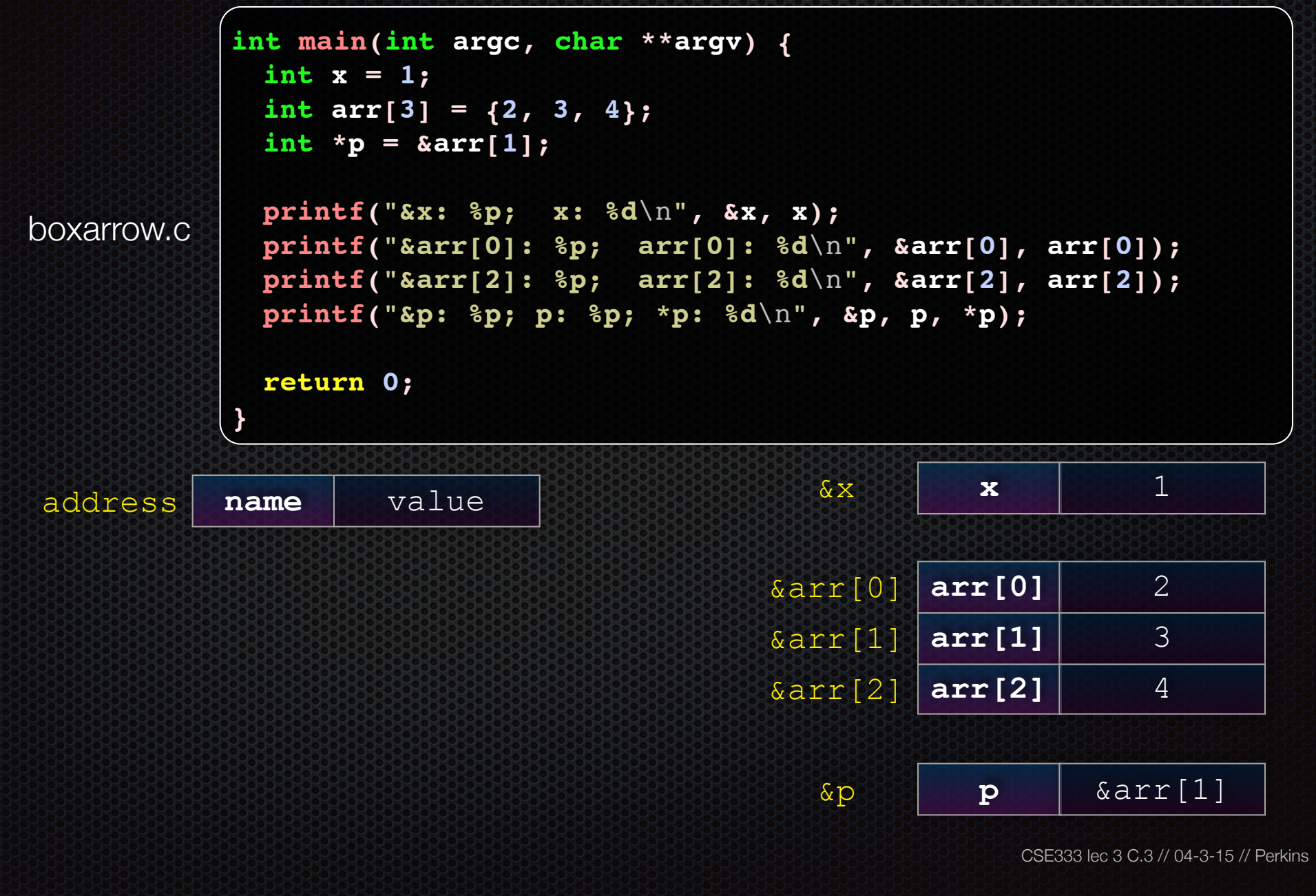

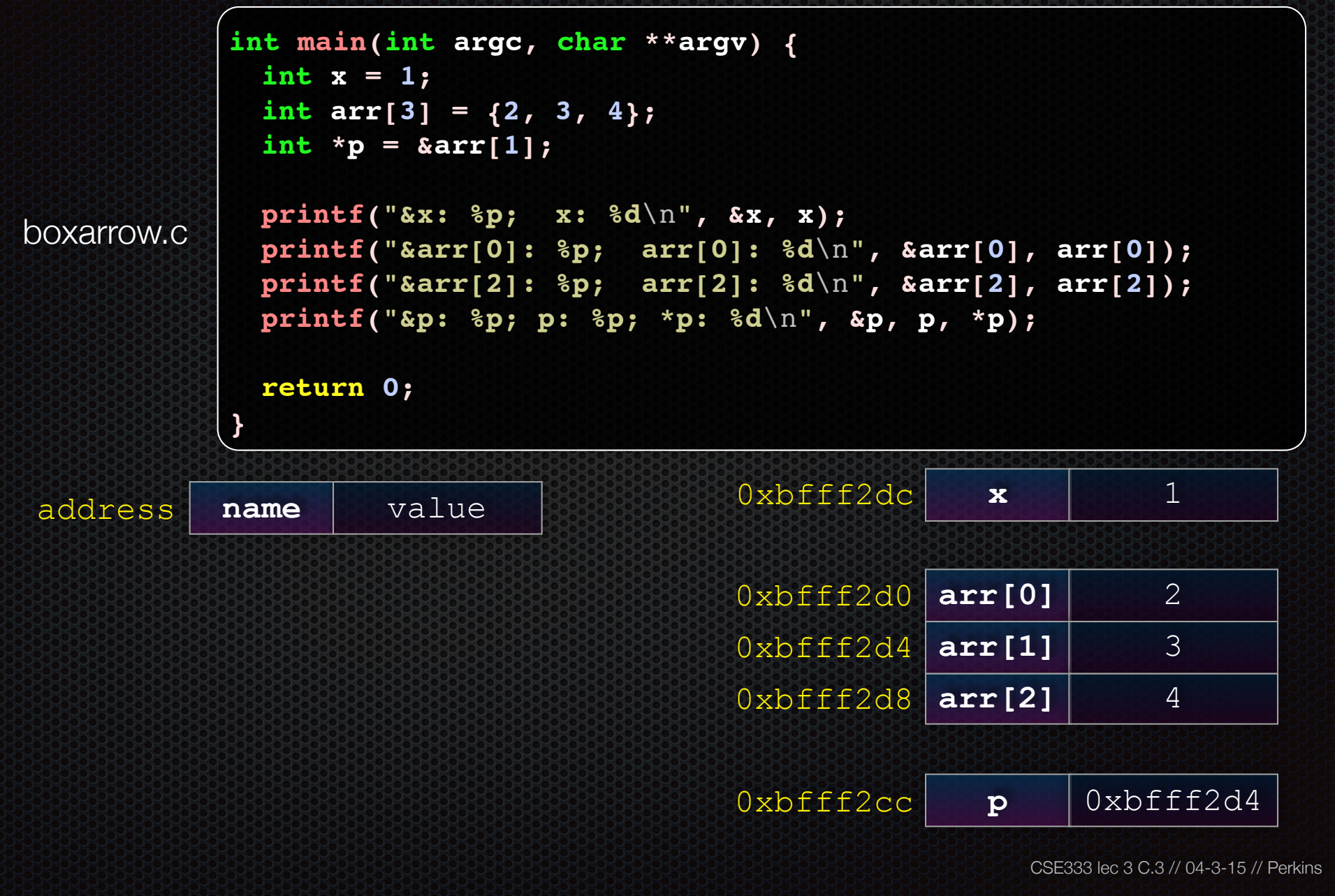

```
address name value
                                      0xbfff2dc x 1
                                      0xbfff2d4 arr[1] 3
                                      0xbfff2d8 arr[2] 4
boxarrow.c
           int main(int argc, char **argv) {
             int x = 1;
             int arr[3] = {2, 3, 4};
             int *p = &arr[1];
             printf("&x: %p; x: %d\n", &x, x);
             printf("&arr[0]: %p; arr[0]: %d\n", &arr[0], arr[0]);
             printf("&arr[2]: %p; arr[2]: %d\n", &arr[2], arr[2]);
            printf("&p: %p; p: %p; *p: %d\n", &p, p,
*p);
             return 0;
           }
```
main()'s stack frame **main( )'s stack frame**

0xbfff2d0 **arr[0]** 2

0xbfff2cc **p** 0xbfff2d4

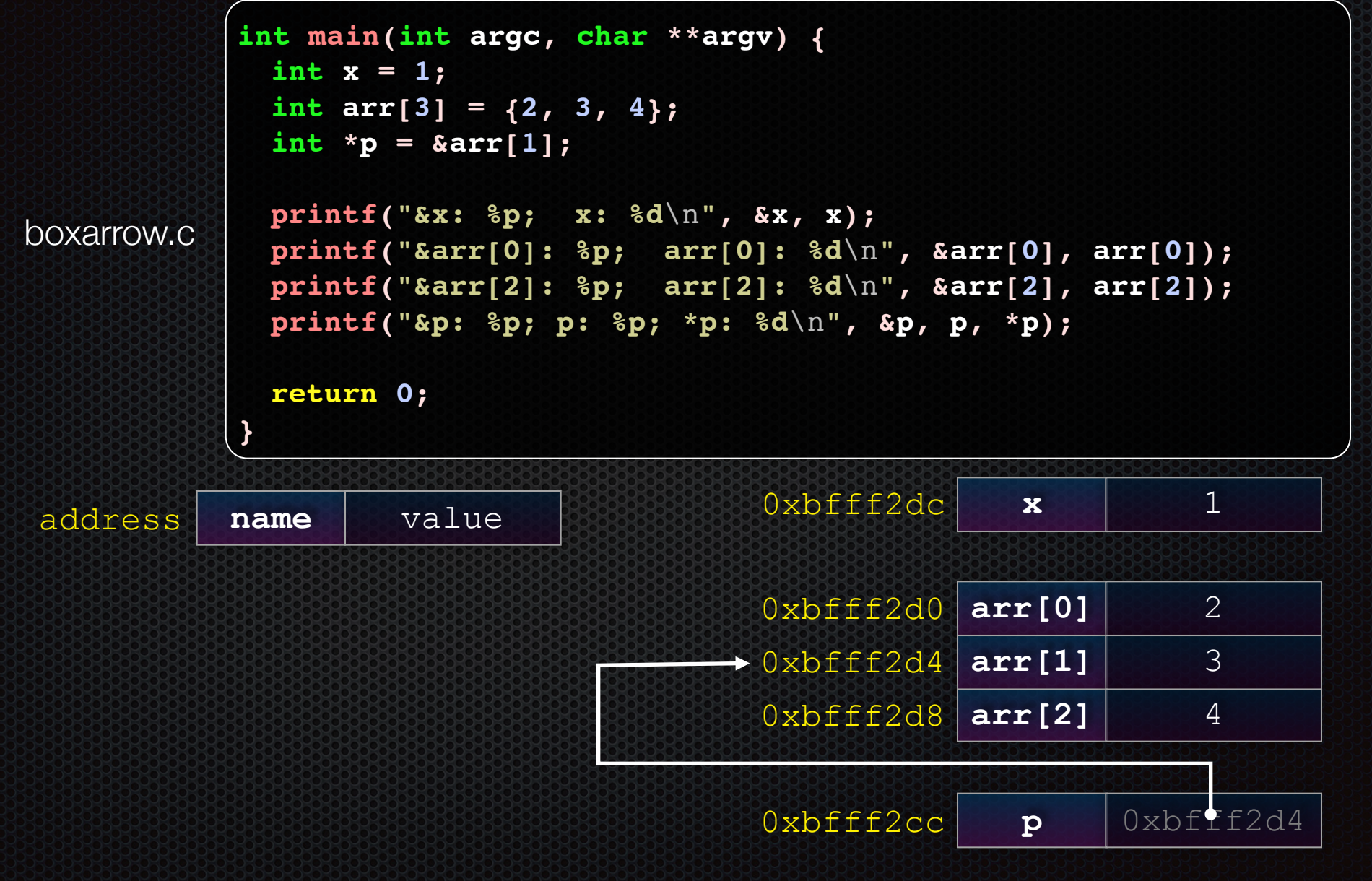

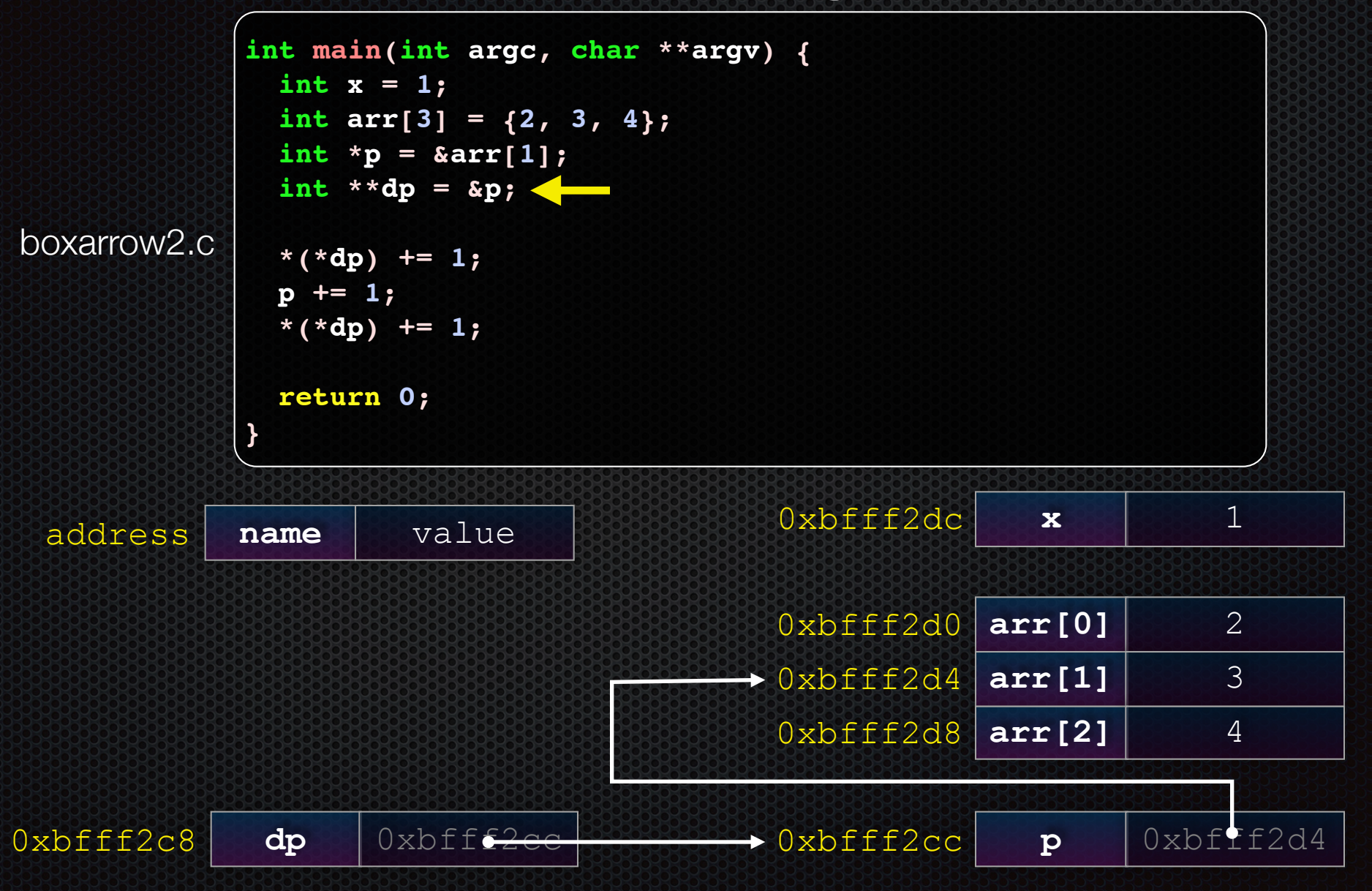

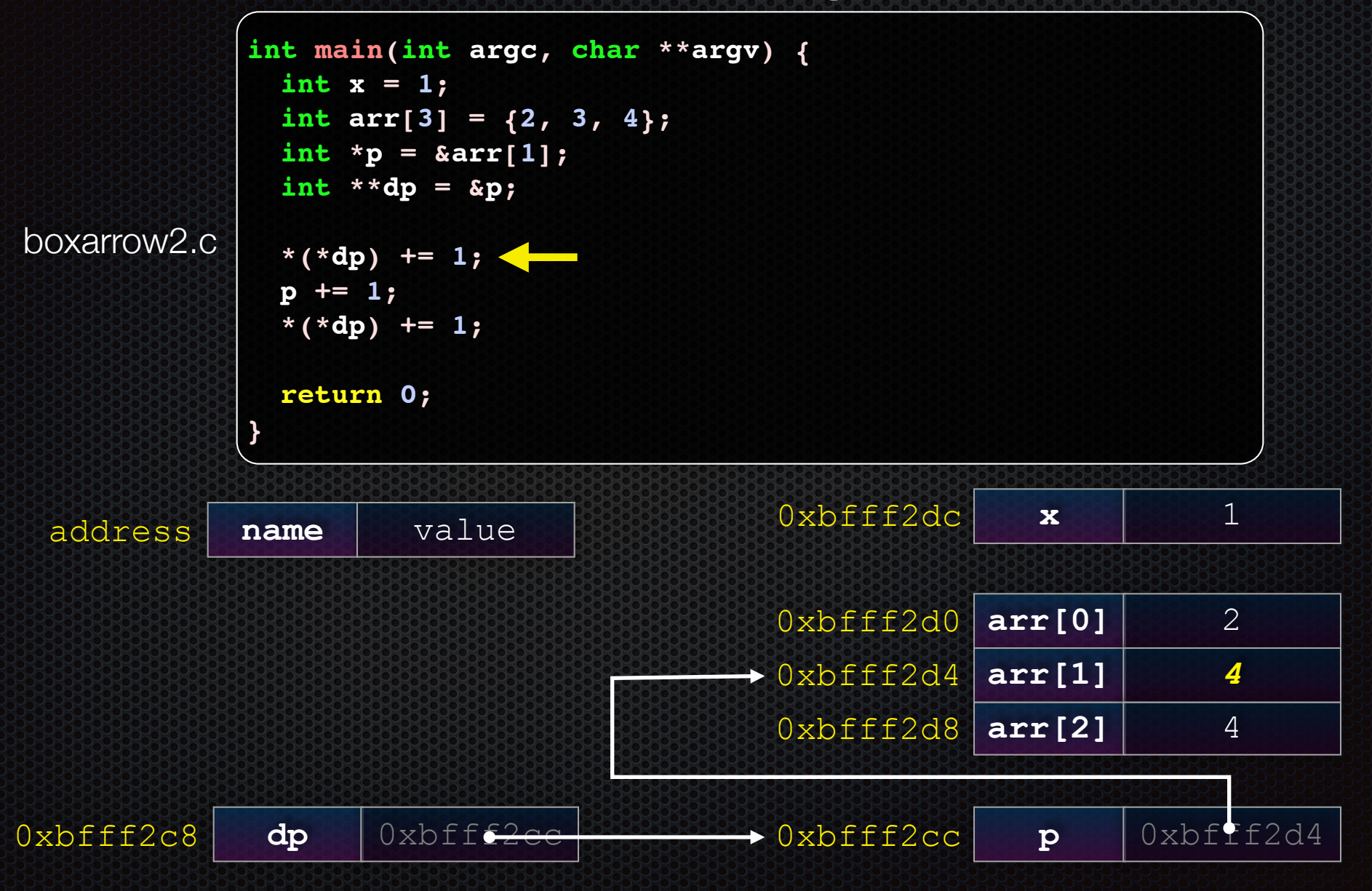

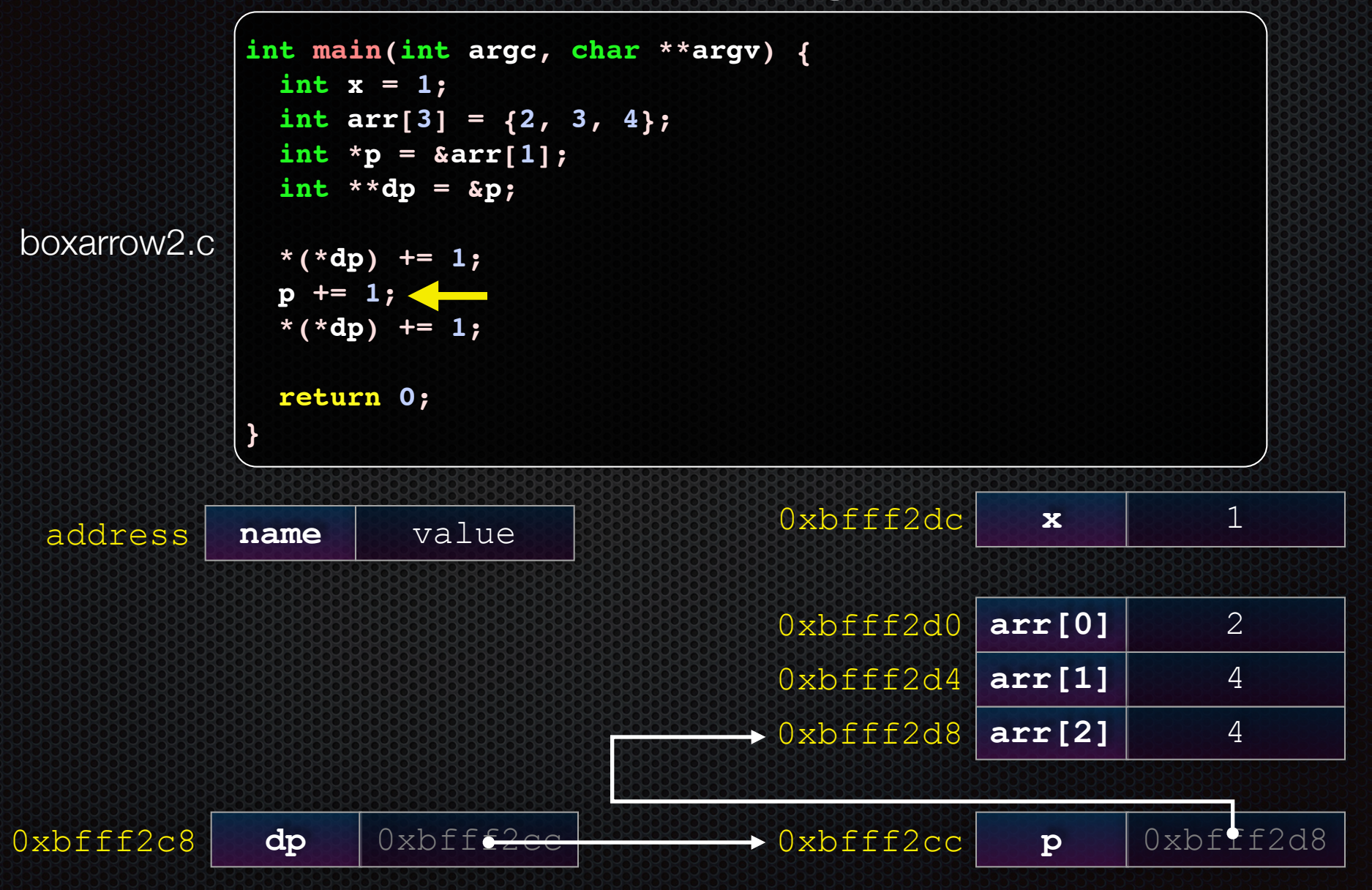

CSE333 lec 3 C.3 // 04-3-15 // Perkins

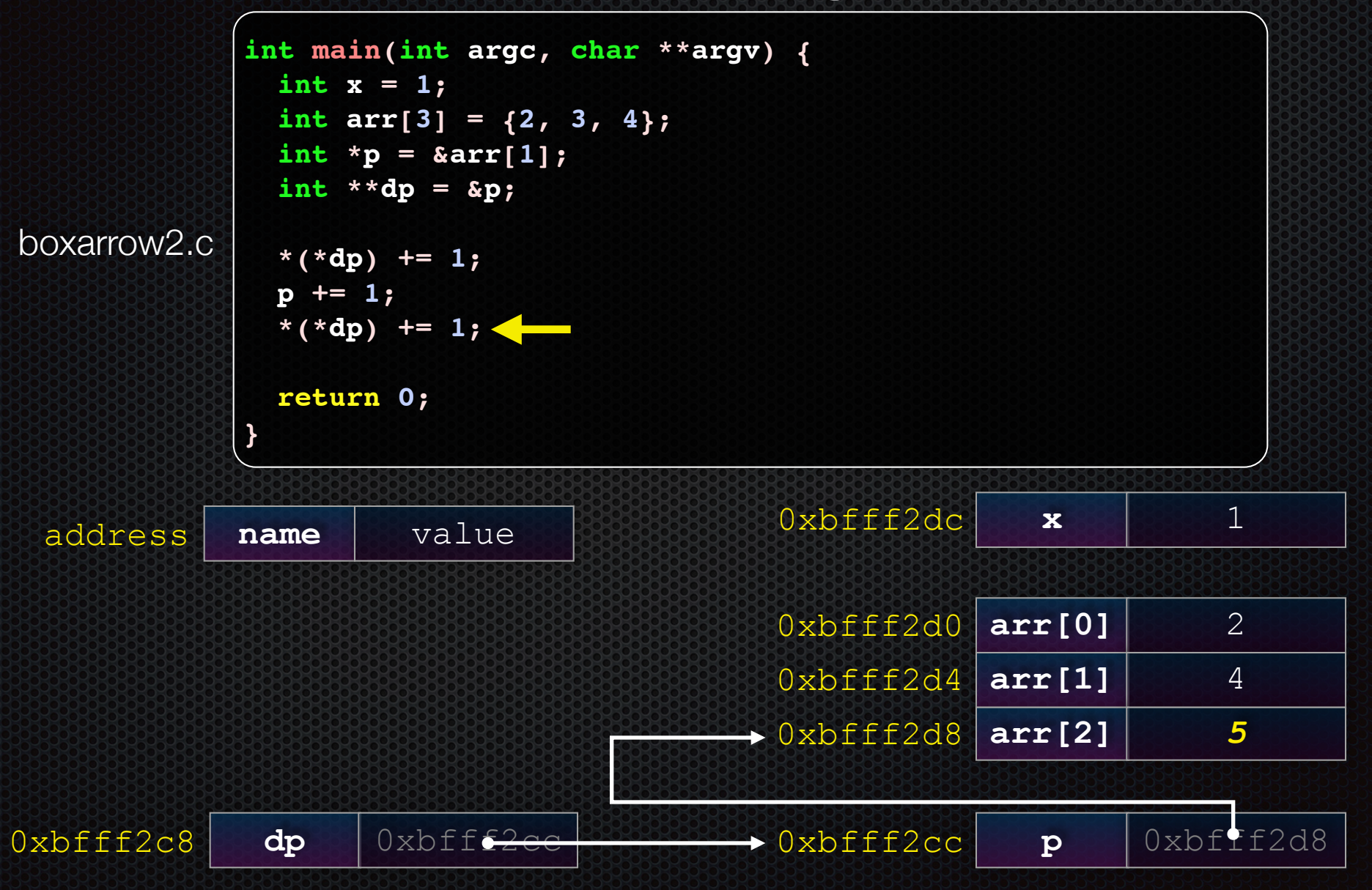

### Pointer arithmetic

### Pointers are typed

- int \*int ptr; VS. char \*char ptr;
- pointer arithmetic obeys those types
- *- see pointerarithmetic.c*

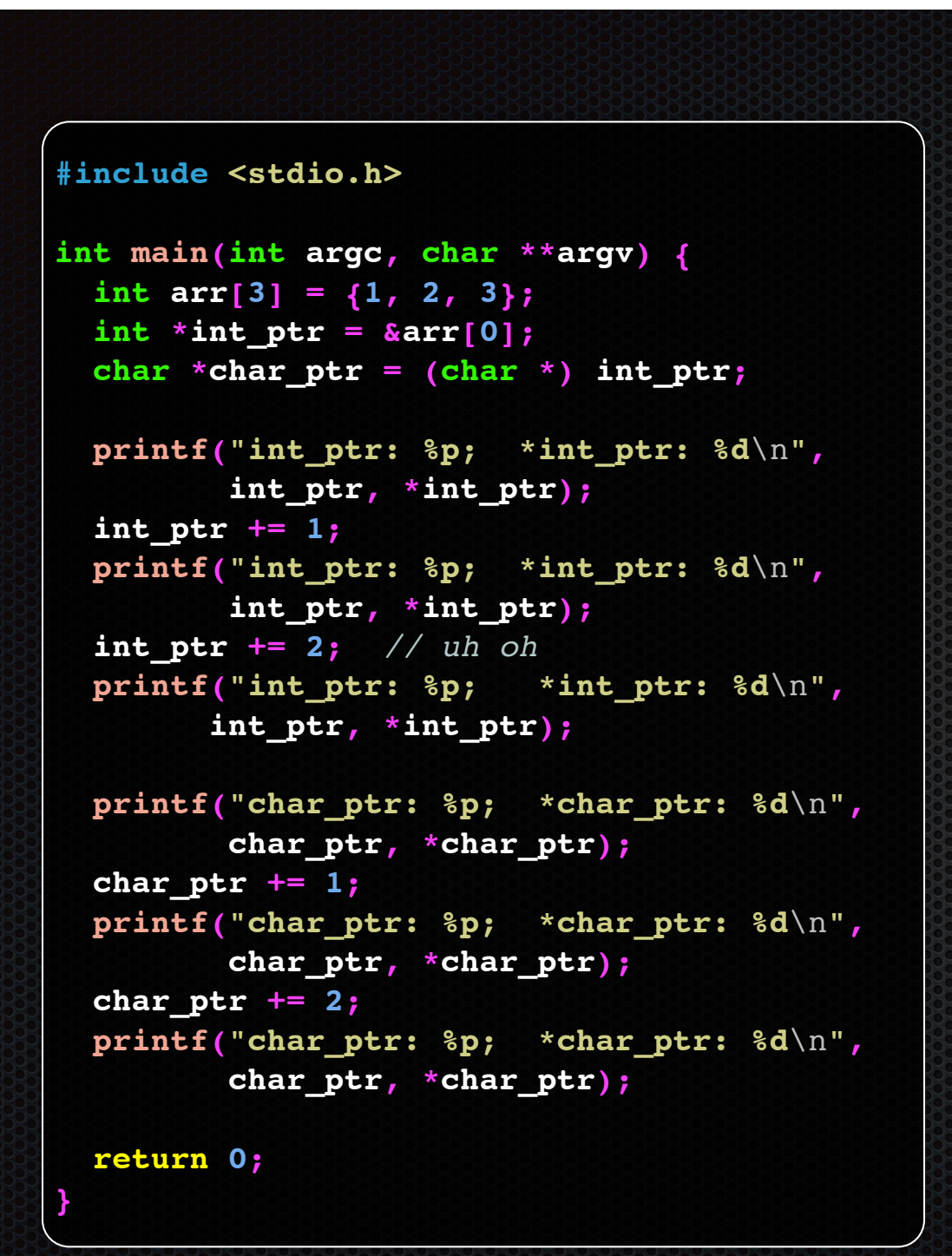

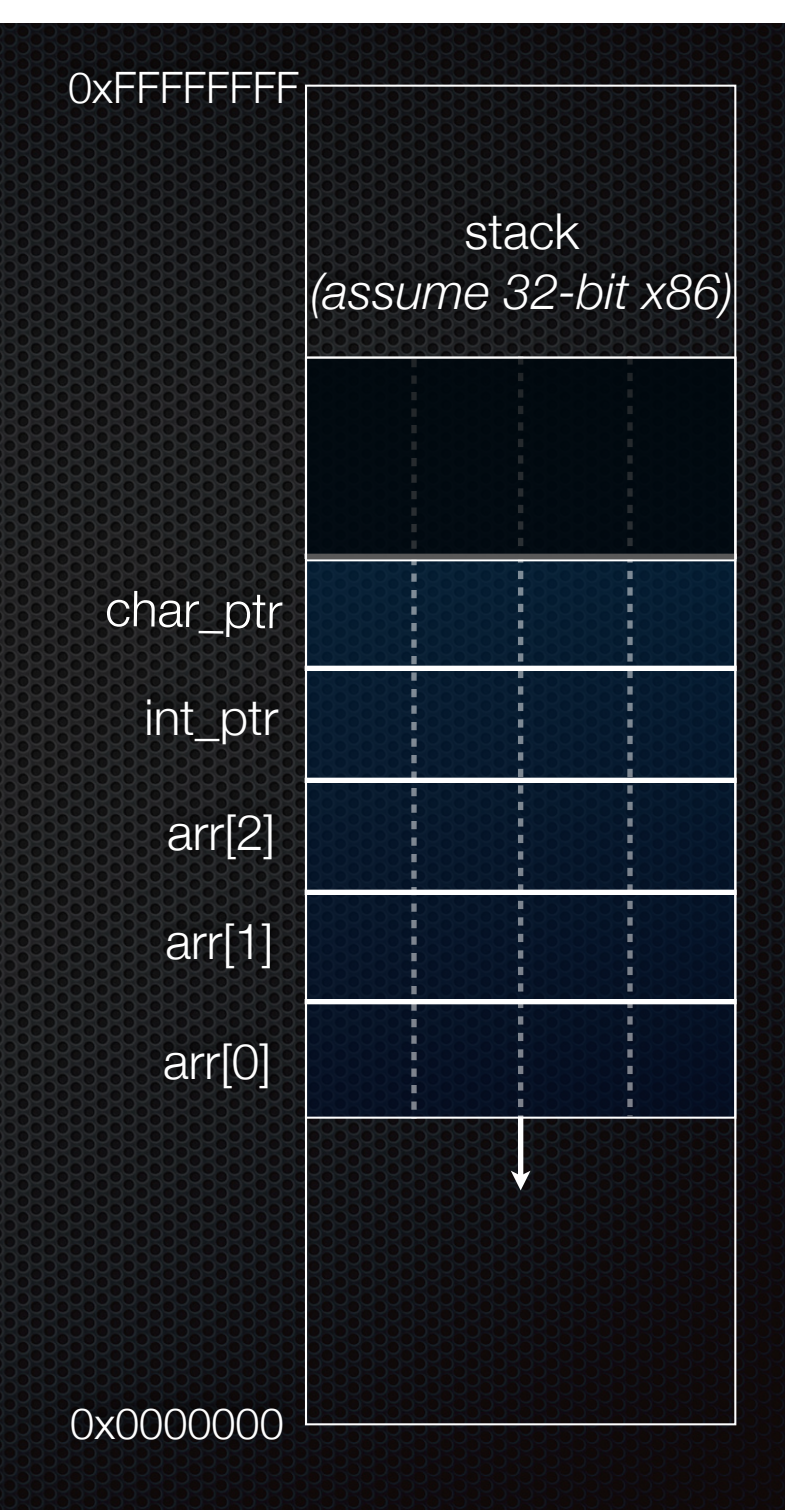

```
int main(int argc, char **argv) {
 int arr[3] = \{1, 2, 3\};
  int *int ptr = &array[0];char *char ptr = (char * ) int ptr;
```

```
 printf("int_ptr: %p; *int_ptr: %d\n",
 int_ptr,
*int_ptr);
  int_ptr += 1;
  printf("int_ptr: %p; *int_ptr: %d\n",
 int_ptr,
*int_ptr);
  int_ptr += 2; // uh oh
  printf("int_ptr: %p; *int_ptr: %d\n",
 int_ptr,
*int_ptr);
```

```
 printf("char_ptr: %p; *char_ptr: %d\n",
 char_ptr,
*char_ptr);
 char ptr += 1; printf("char_ptr: %p; *char_ptr: %d\n",
 char_ptr,
*char_ptr);
  char_ptr += 2;
  printf("char_ptr: %p; *char_ptr: %d\n",
 char_ptr,
*char_ptr);
```
 **return 0;**

**}**

### stack *(assume 32-bit x86)*

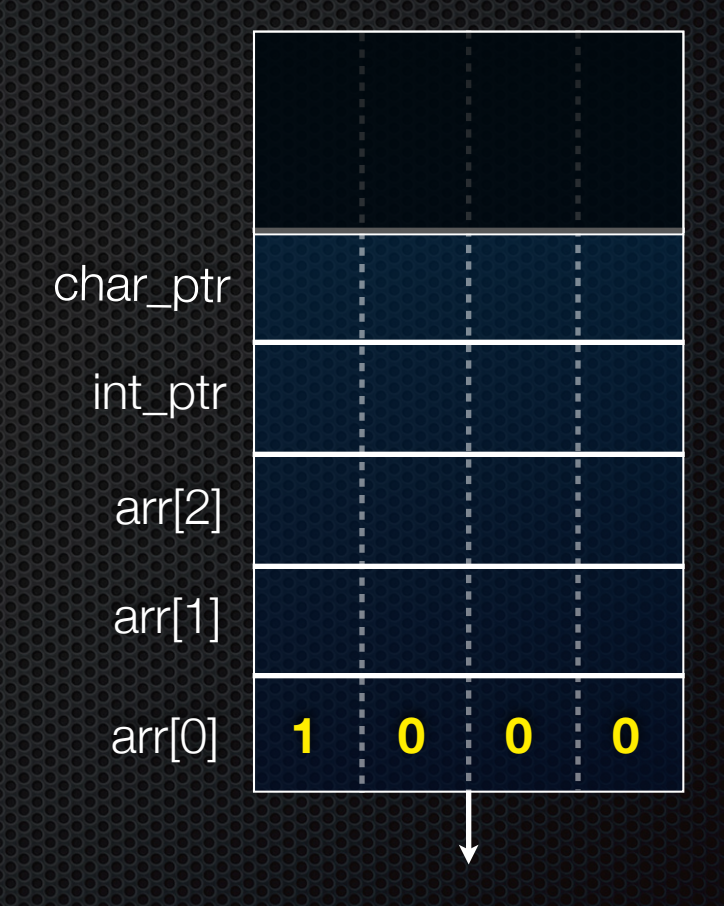

### **(x86 is little endian)**

pointerarithmetic.c<br>CSE333 lec 3 C.3 // 04-3-15 // Perkins

```
int main(int argc, char **argv) {
 \{\text{int arr}[3] = \{1, 2, 3\};\}int *int ptr = \&arr[0];char *char ptr = (char * ) int ptr;
```

```
 printf("int_ptr: %p; *int_ptr: %d\n",
 int_ptr,
*int_ptr);
  int_ptr += 1;
  printf("int_ptr: %p; *int_ptr: %d\n",
 int_ptr,
*int_ptr);
  int_ptr += 2; // uh oh
  printf("int_ptr: %p; *int_ptr: %d\n",
 int_ptr,
*int_ptr);
```

```
 printf("char_ptr: %p; *char_ptr: %d\n",
 char_ptr,
*char_ptr);
 char ptr += 1; printf("char_ptr: %p; *char_ptr: %d\n",
 char_ptr,
*char_ptr);
  char_ptr += 2;
  printf("char_ptr: %p; *char_ptr: %d\n",
 char_ptr,
*char_ptr);
```
 **return 0;**

**}**

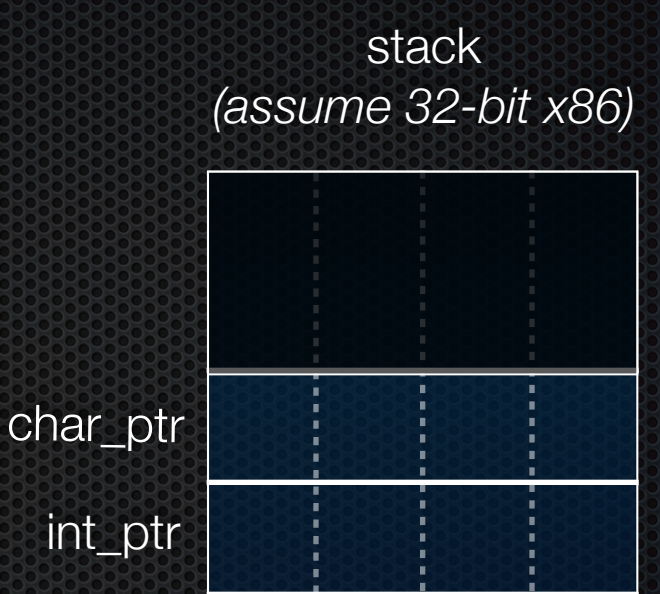

arr[0] arr[1] arr[2] int\_ptr **1 0 0 0 2 0 0 0 3 0 0 0**

pointerarithmetic.c<br>CSE333 lec 3 C.3 // 04-3-15 // Perkins

```
int main(int argc, char **argv) {
   int arr[3] = \{1, 2, 3\};
\triangleright int \star int ptr = \&arr[0];
  char *char ptr = (char * ) int ptr;
```

```
 printf("int_ptr: %p; *int_ptr: %d\n",
 int_ptr,
*int_ptr);
  int_ptr += 1;
  printf("int_ptr: %p; *int_ptr: %d\n",
 int_ptr,
*int_ptr);
  int_ptr += 2; // uh oh
  printf("int_ptr: %p; *int_ptr: %d\n",
 int_ptr,
*int_ptr);
```

```
 printf("char_ptr: %p; *char_ptr: %d\n",
 char_ptr,
*char_ptr);
 char ptr += 1; printf("char_ptr: %p; *char_ptr: %d\n",
 char_ptr,
*char_ptr);
  char_ptr += 2;
  printf("char_ptr: %p; *char_ptr: %d\n",
 char_ptr,
*char_ptr);
```
 **return 0;**

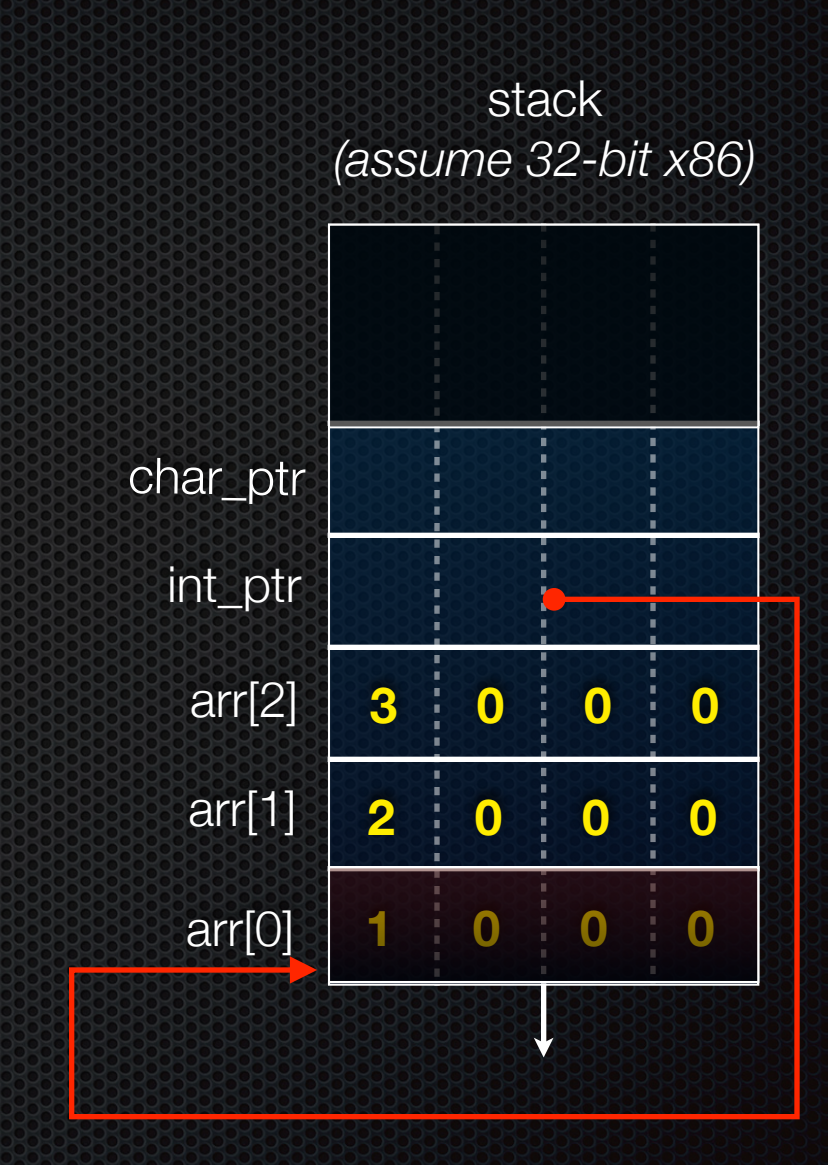

```
int main(int argc, char **argv) {
   int arr[3] = {1, 2, 3};
   int *int_ptr = &arr[0];
 char *char_ptr = (char *) int_ptr;
```

```
 printf("int_ptr: %p; *int_ptr: %d\n",
 int_ptr,
*int_ptr);
  int_ptr += 1;
  printf("int_ptr: %p; *int_ptr: %d\n",
 int_ptr,
*int_ptr);
  int_ptr += 2; // uh oh
  printf("int_ptr: %p; *int_ptr: %d\n",
 int_ptr,
*int_ptr);
```

```
 printf("char_ptr: %p; *char_ptr: %d\n",
 char_ptr,
*char_ptr);
 char ptr += 1; printf("char_ptr: %p; *char_ptr: %d\n",
 char_ptr,
*char_ptr);
  char_ptr += 2;
  printf("char_ptr: %p; *char_ptr: %d\n",
 char_ptr,
*char_ptr);
```
 **return 0;**

**}**

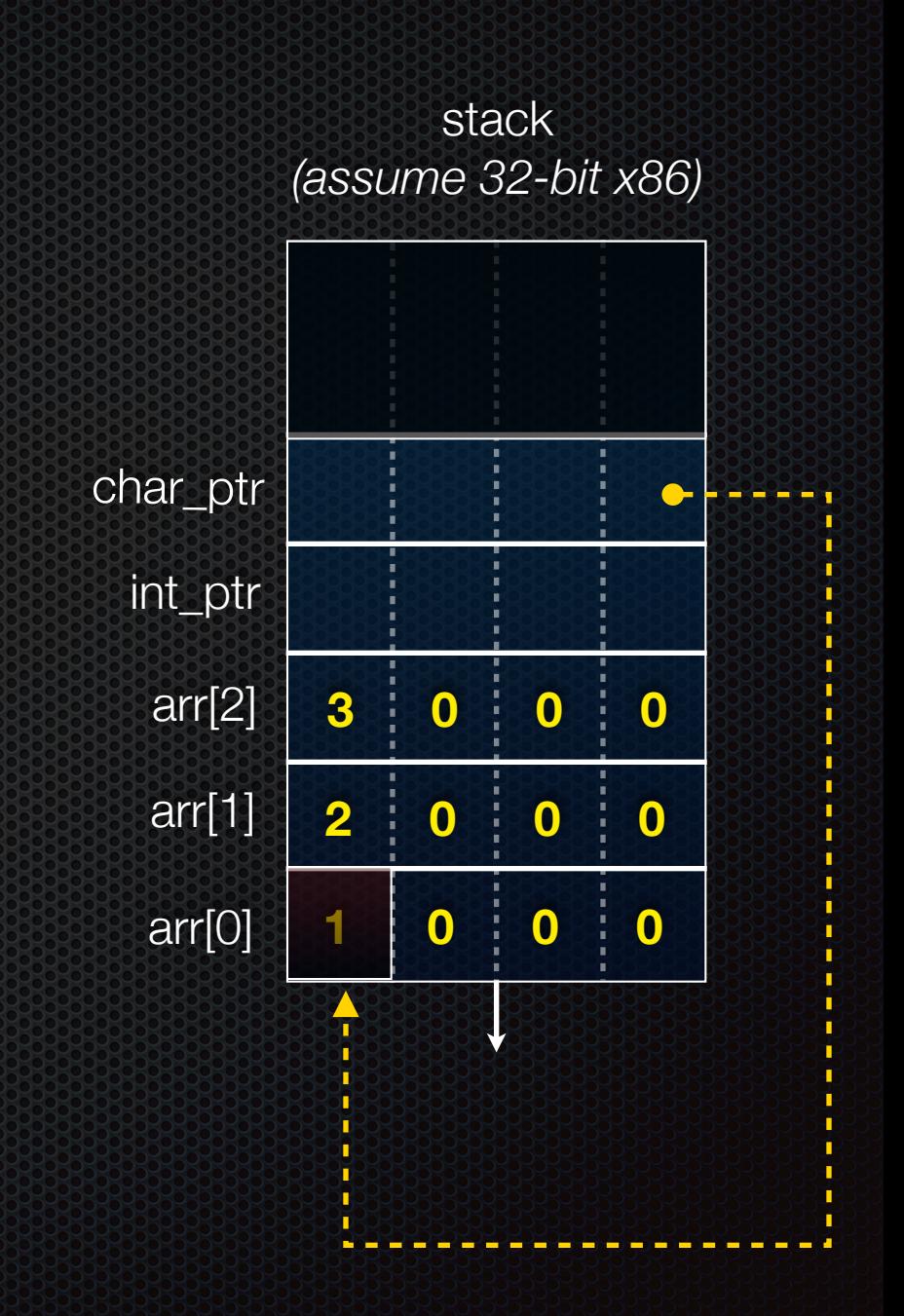

### pointerarithmetic.c<br>CSE333 lec 3 C.3 // 04-3-15 // Perkins

```
int main(int argc, char **argv) {
   int arr[3] = \{1, 2, 3\};
  int *int ptr = &array[0];char *char ptr = (char * ) int ptr;
```

```
 printf("int_ptr: %p; *int_ptr: %d\n",
 int_ptr,
*int_ptr);
  int_ptr += 1;
  printf("int_ptr: %p; *int_ptr: %d\n",
 int_ptr,
*int_ptr);
  int_ptr += 2; // uh oh
  printf("int_ptr: %p; *int_ptr: %d\n",
 int_ptr,
*int_ptr);
```

```
 printf("char_ptr: %p; *char_ptr: %d\n",
 char_ptr,
*char_ptr);
 char ptr += 1; printf("char_ptr: %p; *char_ptr: %d\n",
 char_ptr,
*char_ptr);
  char_ptr += 2;
  printf("char_ptr: %p; *char_ptr: %d\n",
 char_ptr,
*char_ptr);
```

```
 return 0;
```
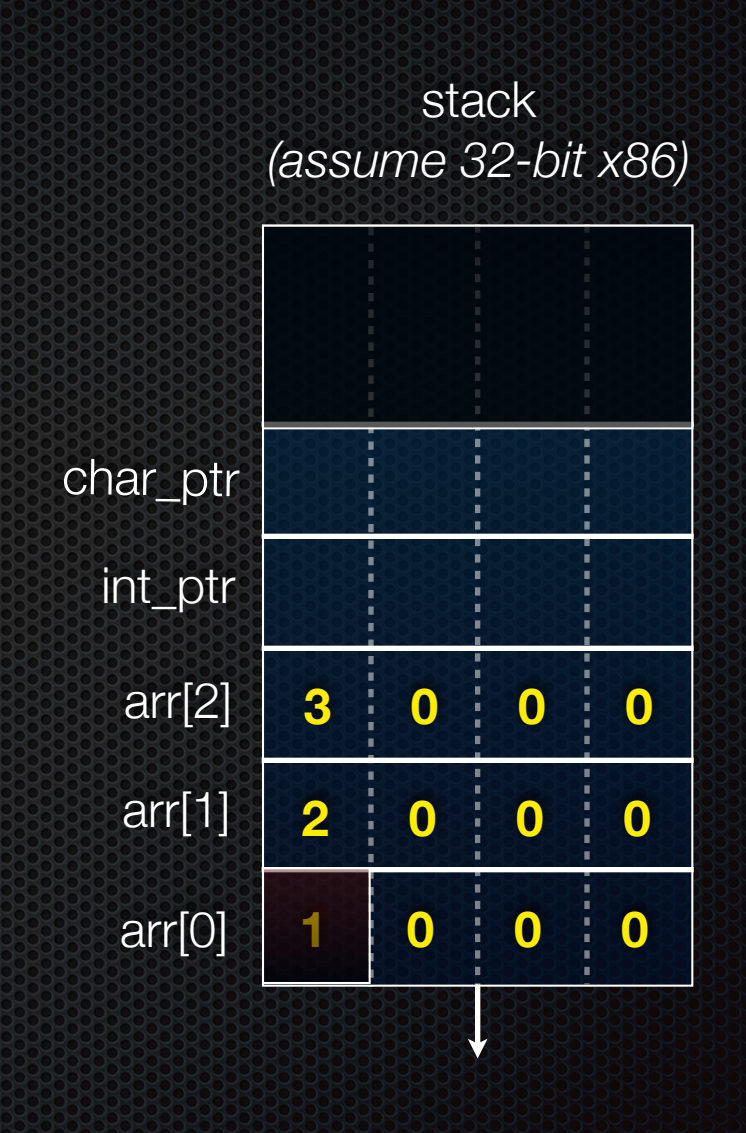

**} int\_ptr: 0xbffff2ac; \*int\_ptr: 1**

```
int main(int argc, char **argv) {
   int arr[3] = \{1, 2, 3\};
  int *int ptr = &array[0];char *char ptr = (char * ) int ptr;
```

```
 printf("int_ptr: %p; *int_ptr: %d\n",
 int_ptr,
*int_ptr);
  int_ptr += 1;
  printf("int_ptr: %p; *int_ptr: %d\n",
 int_ptr,
*int_ptr);
  int_ptr += 2; // uh oh
  printf("int_ptr: %p; *int_ptr: %d\n",
 int_ptr,
*int_ptr);
```

```
 printf("char_ptr: %p; *char_ptr: %d\n",
 char_ptr,
*char_ptr);
 char ptr += 1; printf("char_ptr: %p; *char_ptr: %d\n",
 char_ptr,
*char_ptr);
  char_ptr += 2;
  printf("char_ptr: %p; *char_ptr: %d\n",
 char_ptr,
*char_ptr);
```
 **return 0;**

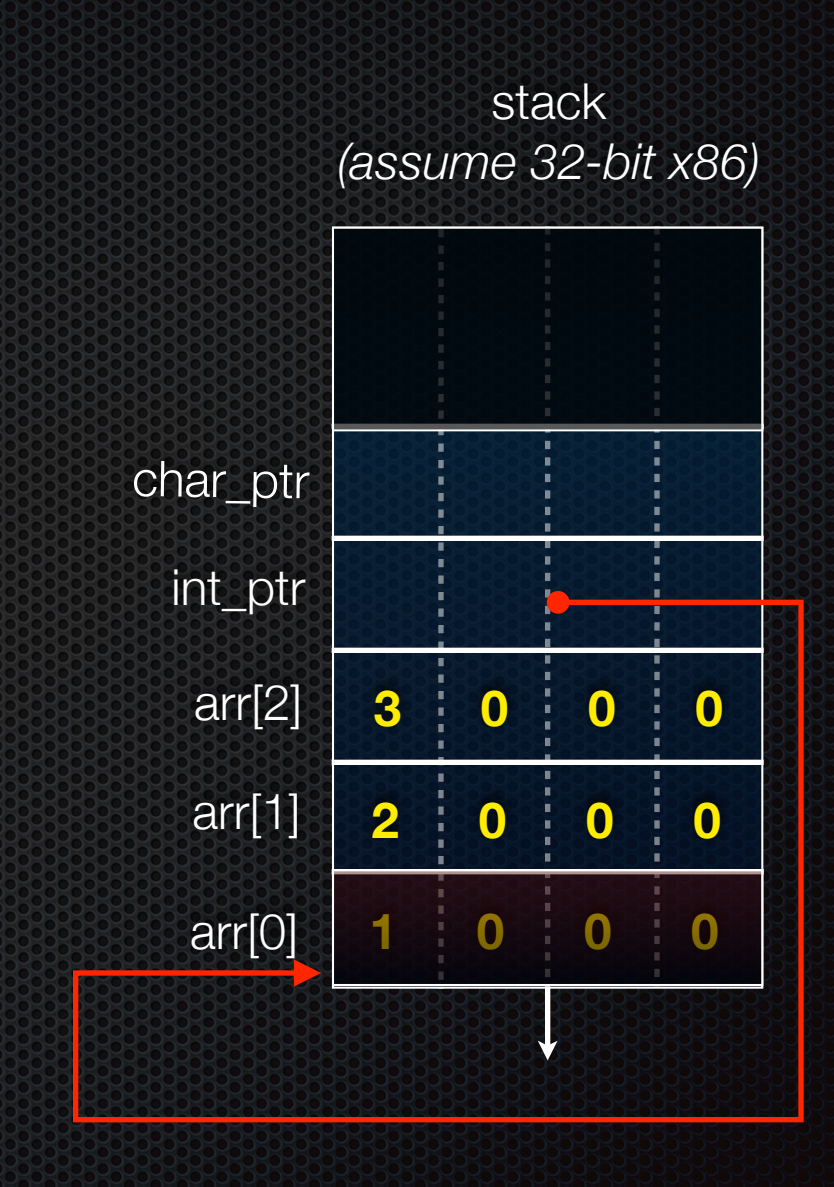

**} int\_ptr: 0xbffff2ac; \*int\_ptr: 1**

```
int main(int argc, char **argv) {
   int arr[3] = \{1, 2, 3\};
  int *int ptr = &array[0];char *char ptr = (char * ) int ptr;
```

```
 printf("int_ptr: %p; *int_ptr: %d\n",
 int_ptr,
*int_ptr);
  int_ptr += 1;
  printf("int_ptr: %p; *int_ptr: %d\n",
 int_ptr,
*int_ptr);
  int_ptr += 2; // uh oh
  printf("int_ptr: %p; *int_ptr: %d\n",
 int_ptr,
*int_ptr);
```

```
 printf("char_ptr: %p; *char_ptr: %d\n",
 char_ptr,
*char_ptr);
 char ptr += 1; printf("char_ptr: %p; *char_ptr: %d\n",
 char_ptr,
*char_ptr);
  char_ptr += 2;
  printf("char_ptr: %p; *char_ptr: %d\n",
 char_ptr,
*char_ptr);
```
 **return 0;**

**}**

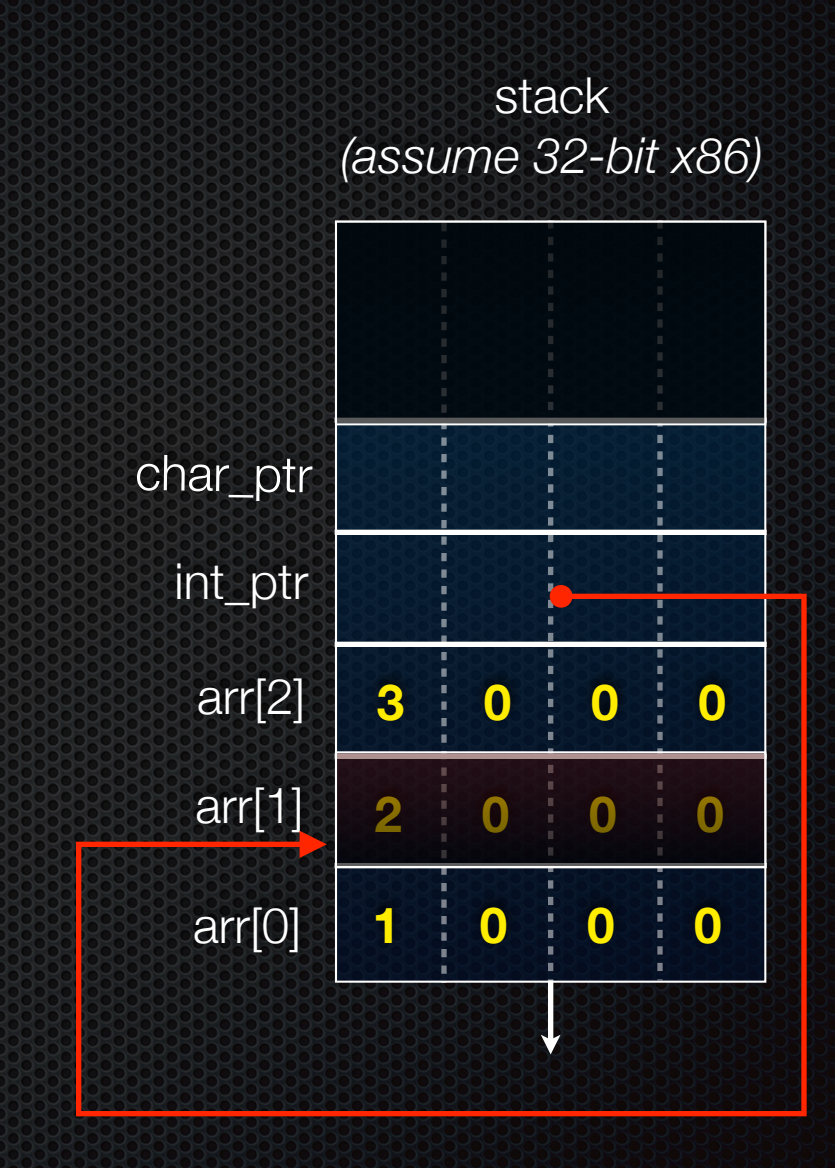

int ptr: 0xbffff2ac; \*int ptr: 1

```
int main(int argc, char **argv) {
   int arr[3] = {1, 2, 3};
  int *int ptr = &array[0];char *char ptr = (char * ) int ptr;
```

```
 printf("int_ptr: %p; *int_ptr: %d\n",
 int_ptr,
*int_ptr);
  int_ptr += 1;
  printf("int_ptr: %p; *int_ptr: %d\n",
 int_ptr,
*int_ptr);
  int_ptr += 2; // uh oh
  printf("int_ptr: %p; *int_ptr: %d\n",
 int_ptr,
*int_ptr);
```

```
 printf("char_ptr: %p; *char_ptr: %d\n",
 char_ptr,
*char_ptr);
 char ptr += 1; printf("char_ptr: %p; *char_ptr: %d\n",
 char_ptr,
*char_ptr);
  char_ptr += 2;
  printf("char_ptr: %p; *char_ptr: %d\n",
 char_ptr,
*char_ptr);
```
 **return 0;**

**}**

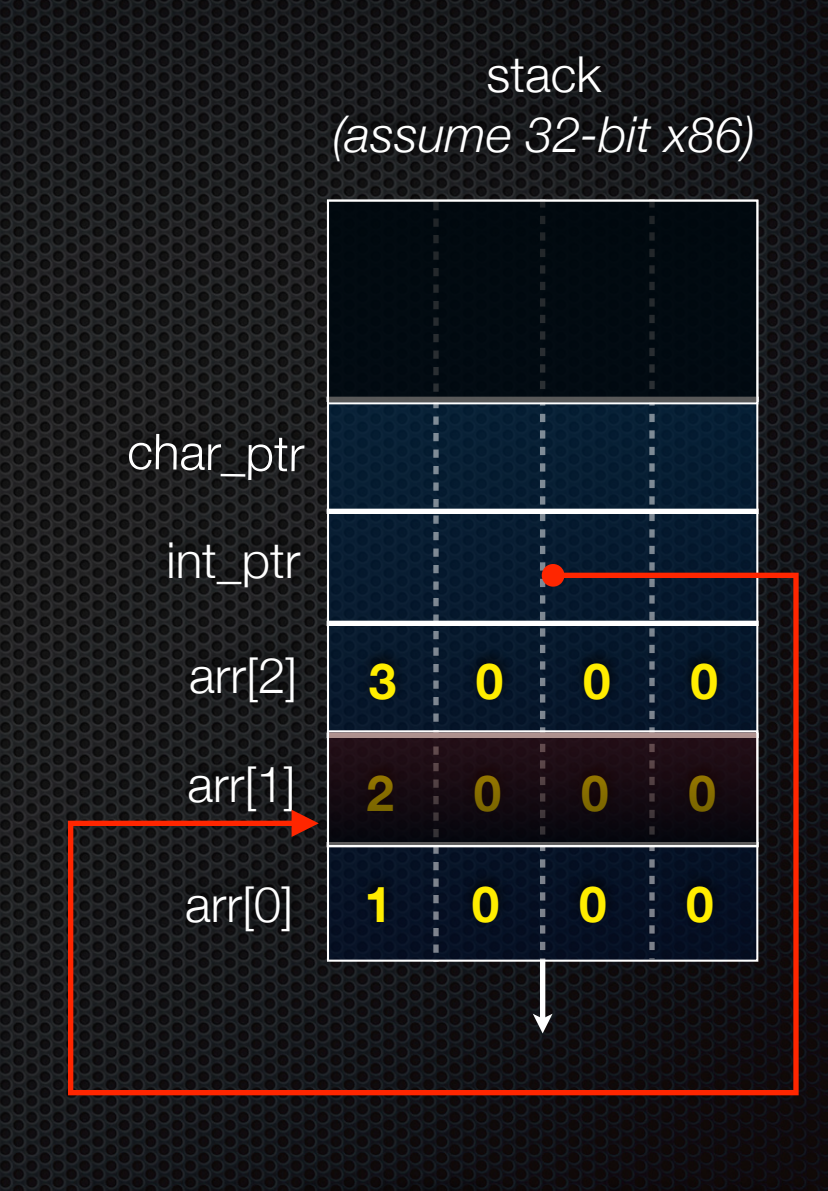

int ptr: 0xbffff2ac; \*int ptr: 1 **int\_ptr: 0xbffff2b0; \*int\_ptr: 2**

```
int main(int argc, char **argv) {
   int arr[3] = {1, 2, 3};
  int *int ptr = &array[0];char *char ptr = (char * ) int ptr;
```

```
 printf("int_ptr: %p; *int_ptr: %d\n",
 int_ptr,
*int_ptr);
  int_ptr += 1;
  printf("int_ptr: %p; *int_ptr: %d\n",
 int_ptr,
*int_ptr);
  int_ptr += 2; // uh oh
  printf("int_ptr: %p; *int_ptr: %d\n",
 int_ptr,
*int_ptr);
```

```
 printf("char_ptr: %p; *char_ptr: %d\n",
 char_ptr,
*char_ptr);
 char ptr += 1; printf("char_ptr: %p; *char_ptr: %d\n",
 char_ptr,
*char_ptr);
  char_ptr += 2;
  printf("char_ptr: %p; *char_ptr: %d\n",
 char_ptr,
*char_ptr);
```
 **return 0;**

**}**

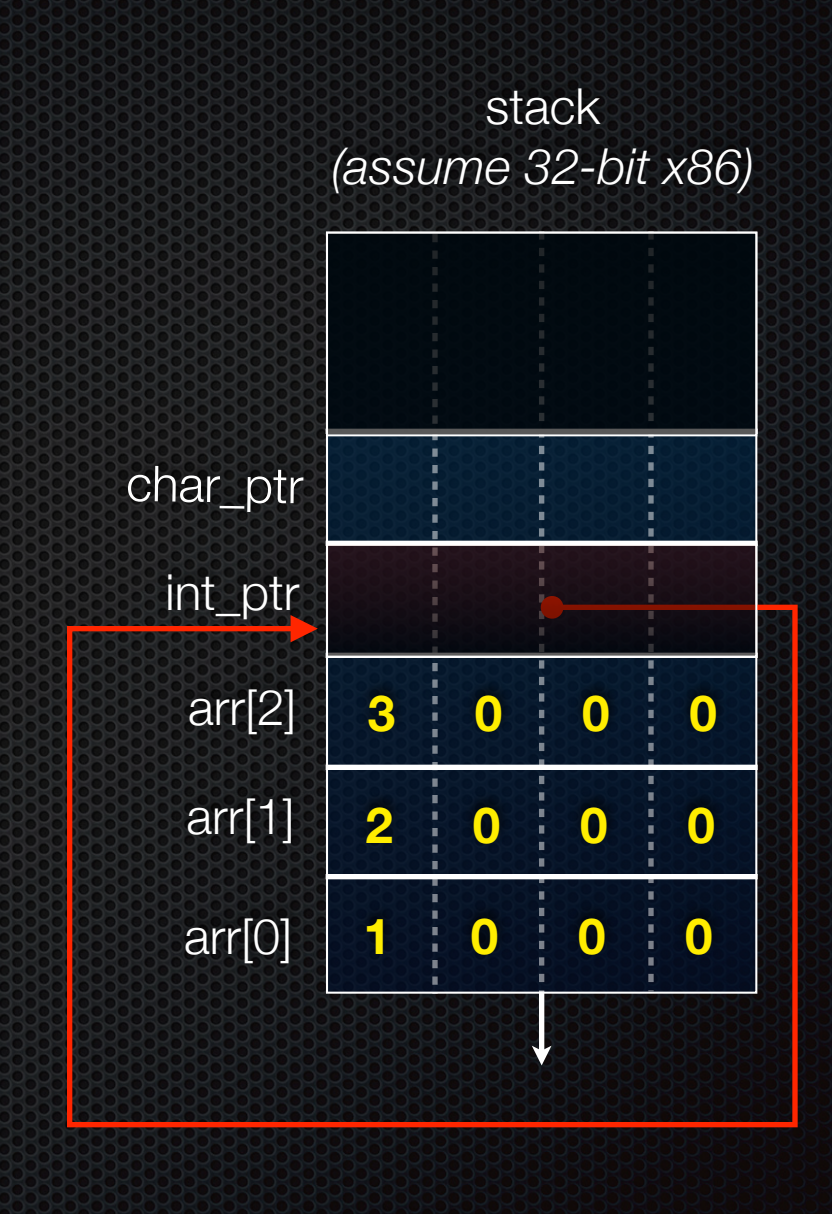

int ptr: 0xbffff2ac; \*int ptr: 1 **int\_ptr: 0xbffff2b0; \*int\_ptr: 2**

```
int main(int argc, char **argv) {
   int arr[3] = {1, 2, 3};
  int *int ptr = &array[0];char *char ptr = (char * ) int ptr;
```

```
 printf("int_ptr: %p; *int_ptr: %d\n",
 int_ptr,
*int_ptr);
  int_ptr += 1;
  printf("int_ptr: %p; *int_ptr: %d\n",
 int_ptr,
*int_ptr);
  int_ptr += 2; // uh oh
  printf("int_ptr: %p; *int_ptr: %d\n",
 int_ptr,
*int_ptr);
```

```
 printf("char_ptr: %p; *char_ptr: %d\n",
 char_ptr,
*char_ptr);
 char ptr += 1; printf("char_ptr: %p; *char_ptr: %d\n",
 char_ptr,
*char_ptr);
  char_ptr += 2;
  printf("char_ptr: %p; *char_ptr: %d\n",
 char_ptr,
*char_ptr);
```

```
 return 0;
```
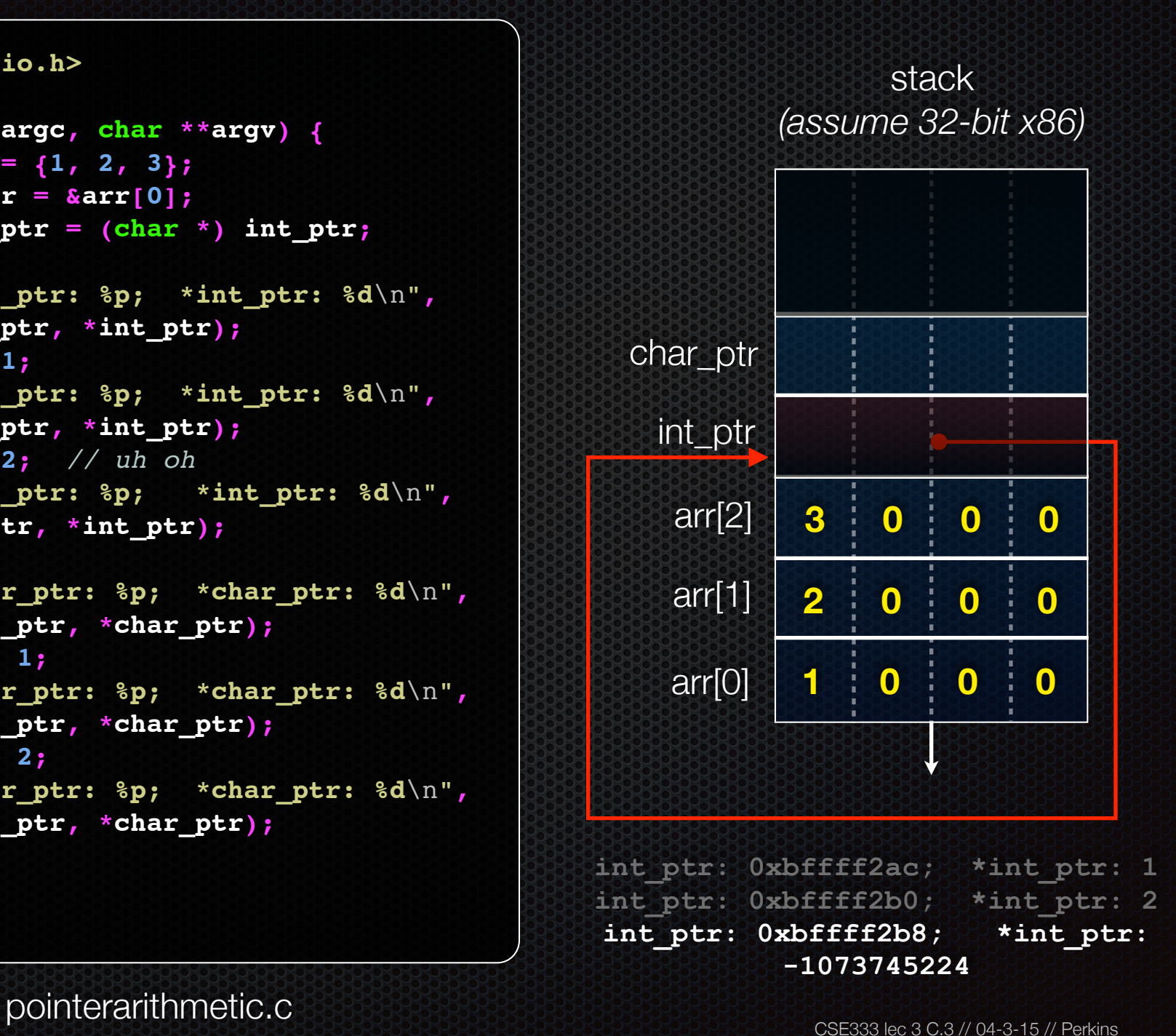

```
int main(int argc, char **argv) {
   int arr[3] = {1, 2, 3};
  int *int ptr = &array[0];char *char ptr = (char * ) int ptr;
```

```
 printf("int_ptr: %p; *int_ptr: %d\n",
 int_ptr,
*int_ptr);
  int_ptr += 1;
  printf("int_ptr: %p; *int_ptr: %d\n",
 int_ptr,
*int_ptr);
  int_ptr += 2; // uh oh
  printf("int_ptr: %p; *int_ptr: %d\n",
 int_ptr,
*int_ptr);
```

```
 printf("char_ptr: %p; *char_ptr: %d\n",
 char_ptr,
*char_ptr);
 char ptr += 1; printf("char_ptr: %p; *char_ptr: %d\n",
 char_ptr,
*char_ptr);
  char_ptr += 2;
  printf("char_ptr: %p; *char_ptr: %d\n",
 char_ptr,
*char_ptr);
```
 **return 0;**

**}**

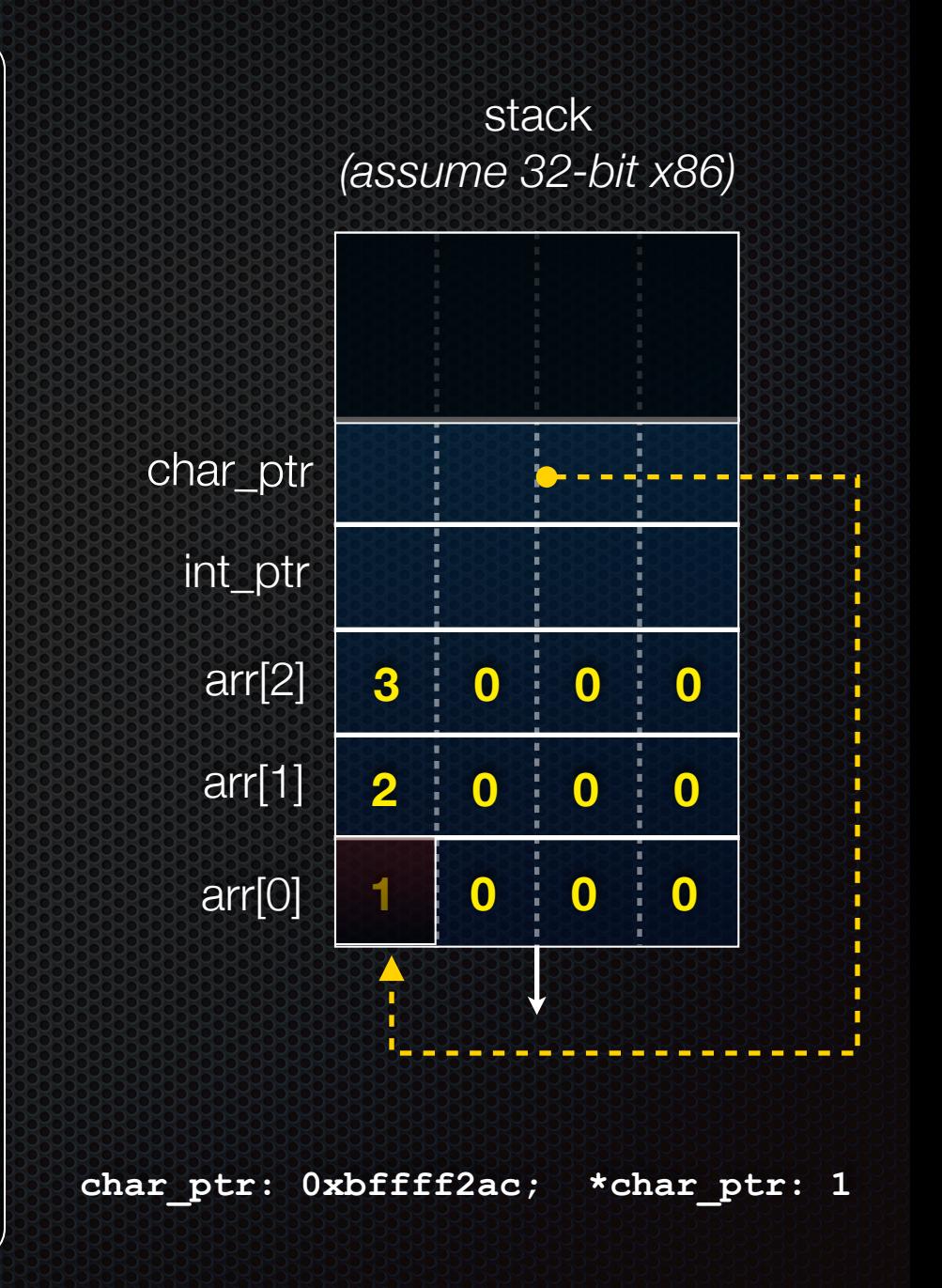

pointerarithmetic.c<br>CSE333 lec 3 C.3 // 04-3-15 // Perkins

```
int main(int argc, char **argv) {
   int arr[3] = \{1, 2, 3\};
  int *int ptr = &array[0];char *char ptr = (char * ) int ptr;
```

```
 printf("int_ptr: %p; *int_ptr: %d\n",
 int_ptr,
*int_ptr);
  int_ptr += 1;
  printf("int_ptr: %p; *int_ptr: %d\n",
 int_ptr,
*int_ptr);
  int_ptr += 2; // uh oh
  printf("int_ptr: %p; *int_ptr: %d\n",
 int_ptr,
*int_ptr);
```

```
 printf("char_ptr: %p; *char_ptr: %d\n",
 char_ptr,
*char_ptr);
 char ptr += 1; printf("char_ptr: %p; *char_ptr: %d\n",
 char_ptr,
*char_ptr);
  char_ptr += 2;
  printf("char_ptr: %p; *char_ptr: %d\n",
 char_ptr,
*char_ptr);
```

```
 return 0;
```
**}**

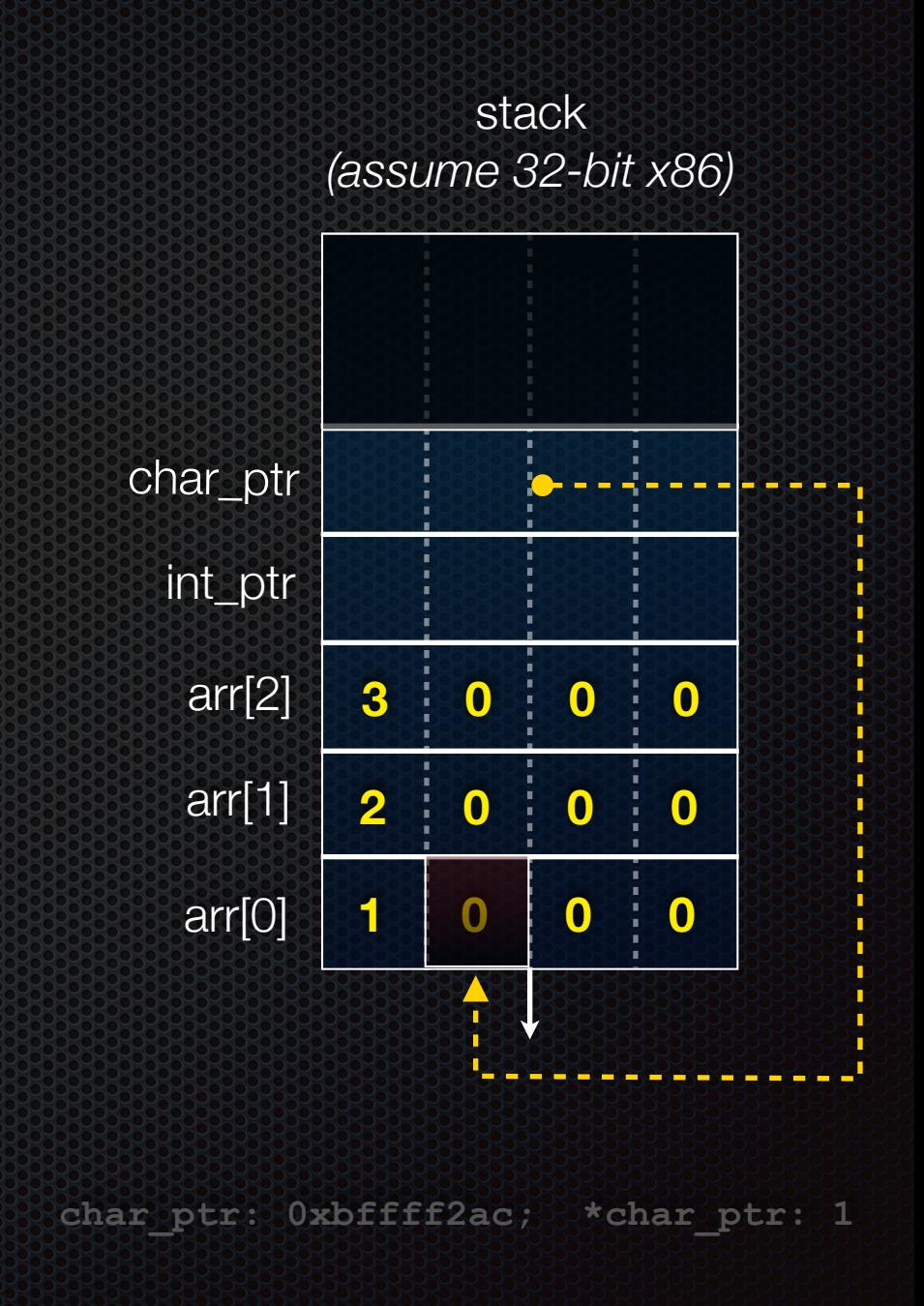

pointerarithmetic.c<br>CSE333 lec 3 C.3 // 04-3-15 // Perkins

```
int main(int argc, char **argv) {
   int arr[3] = \{1, 2, 3\};
  int *int ptr = &array[0];char *char ptr = (char * ) int ptr;
```

```
 printf("int_ptr: %p; *int_ptr: %d\n",
 int_ptr,
*int_ptr);
  int_ptr += 1;
  printf("int_ptr: %p; *int_ptr: %d\n",
 int_ptr,
*int_ptr);
  int_ptr += 2; // uh oh
  printf("int_ptr: %p; *int_ptr: %d\n",
 int_ptr,
*int_ptr);
```

```
 printf("char_ptr: %p; *char_ptr: %d\n",
 char_ptr,
*char_ptr);
 char ptr += 1; printf("char_ptr: %p; *char_ptr: %d\n",
 char_ptr,
*char_ptr);
  char_ptr += 2;
  printf("char_ptr: %p; *char_ptr: %d\n",
 char_ptr,
*char_ptr);
```

```
 return 0;
```
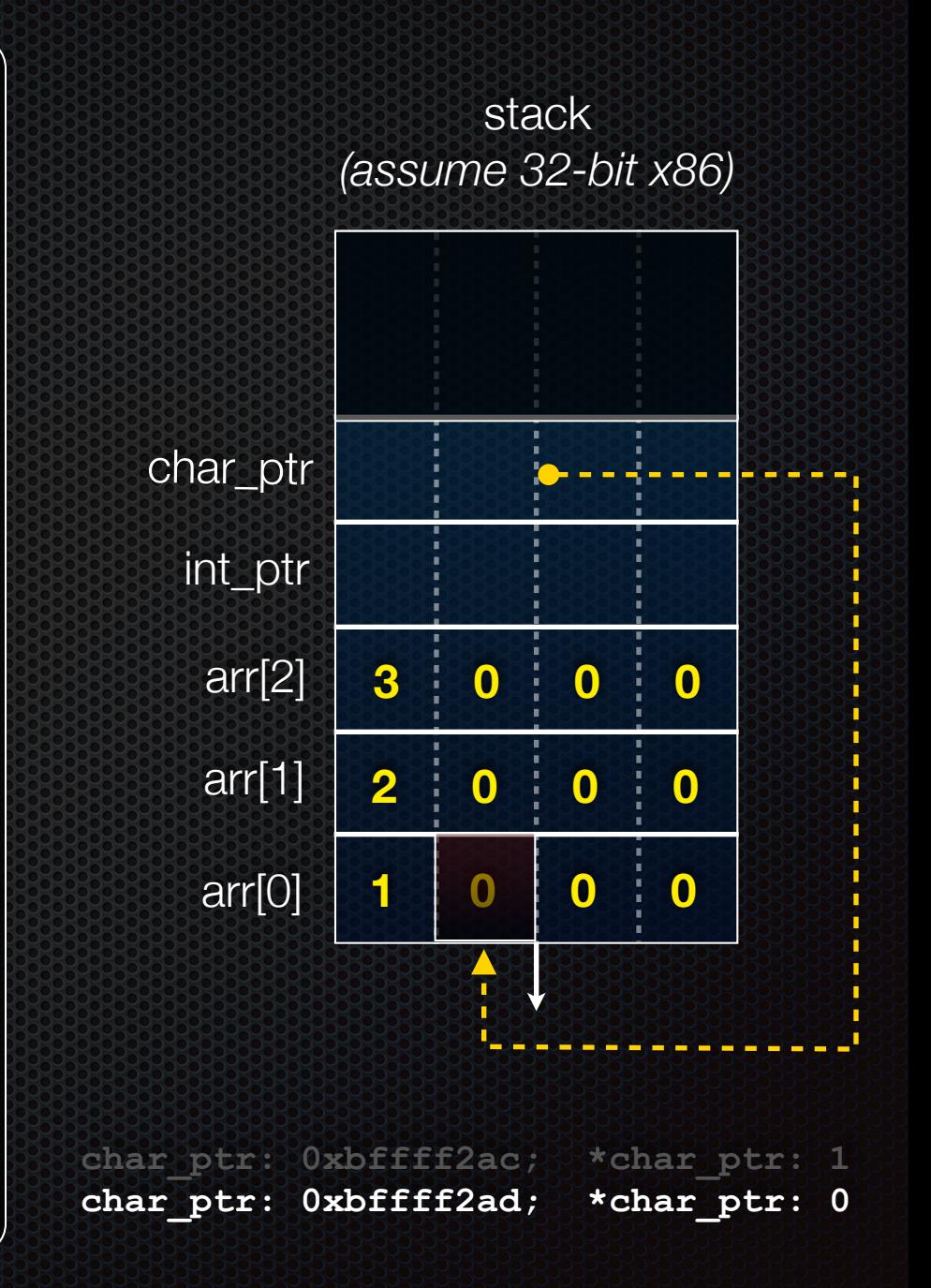

```
int main(int argc, char **argv) {
   int arr[3] = \{1, 2, 3\};
  int *int ptr = &array[0];char *char ptr = (char * ) int ptr;
```

```
 printf("int_ptr: %p; *int_ptr: %d\n",
 int_ptr,
*int_ptr);
  int_ptr += 1;
  printf("int_ptr: %p; *int_ptr: %d\n",
 int_ptr,
*int_ptr);
  int_ptr += 2; // uh oh
  printf("int_ptr: %p; *int_ptr: %d\n",
 int_ptr,
*int_ptr);
```

```
 printf("char_ptr: %p; *char_ptr: %d\n",
 char_ptr,
*char_ptr);
 char ptr += 1; printf("char_ptr: %p; *char_ptr: %d\n",
 char_ptr,
*char_ptr);
  char_ptr += 2;
  printf("char_ptr: %p; *char_ptr: %d\n",
 char_ptr,
*char_ptr);
```

```
 return 0;
```
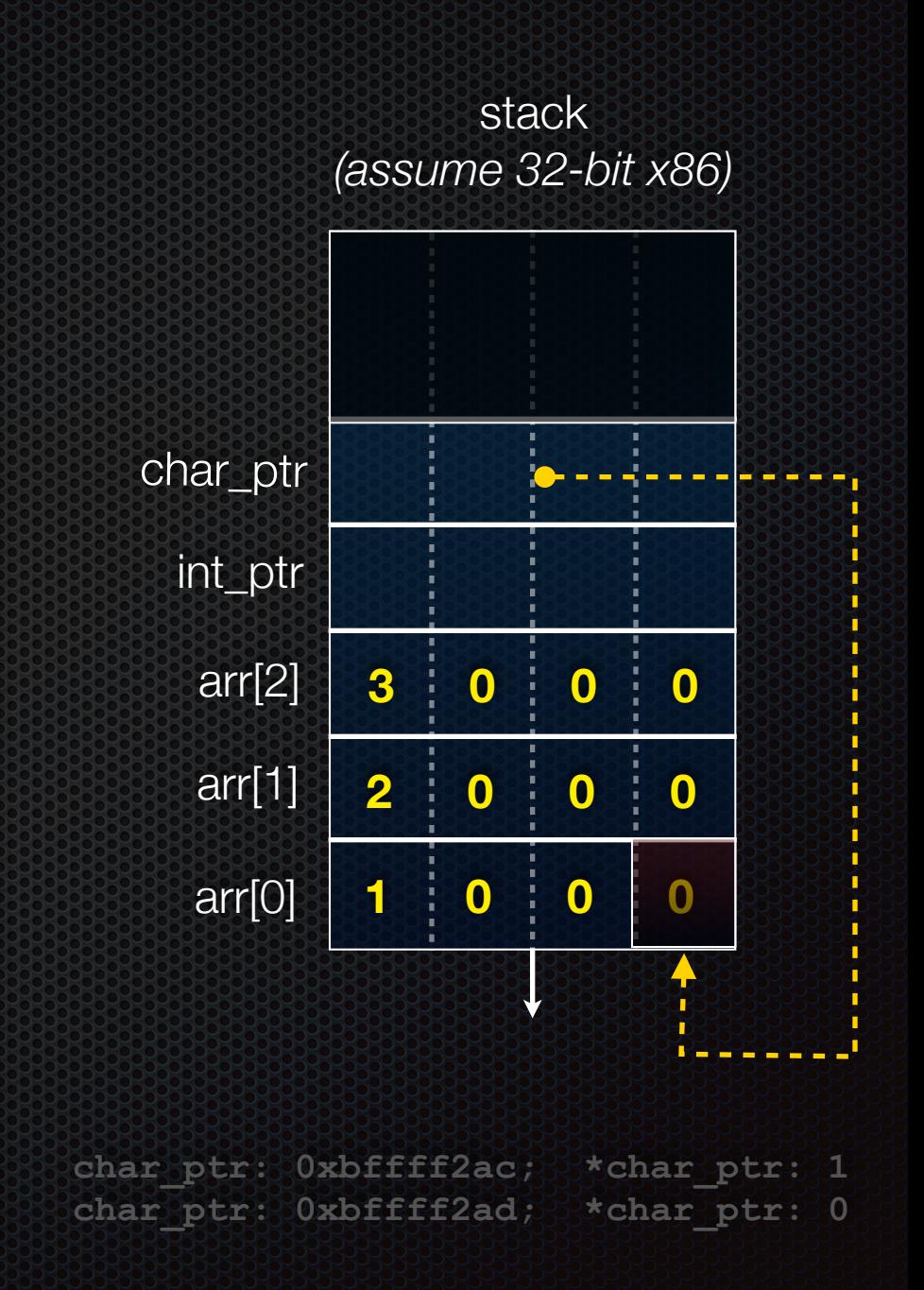

```
int main(int argc, char **argv) {
   int arr[3] = {1, 2, 3};
  int *int ptr = &array[0];char *char ptr = (char * ) int ptr;
```

```
 printf("int_ptr: %p; *int_ptr: %d\n",
 int_ptr,
*int_ptr);
  int_ptr += 1;
  printf("int_ptr: %p; *int_ptr: %d\n",
 int_ptr,
*int_ptr);
  int_ptr += 2; // uh oh
  printf("int_ptr: %p; *int_ptr: %d\n",
 int_ptr,
*int_ptr);
```

```
 printf("char_ptr: %p; *char_ptr: %d\n",
 char_ptr,
*char_ptr);
 char ptr += 1; printf("char_ptr: %p; *char_ptr: %d\n",
 char_ptr,
*char_ptr);
  char_ptr += 2;
  printf("char_ptr: %p; *char_ptr: %d\n",
 char_ptr,
*char_ptr);
```

```
 return 0;
```
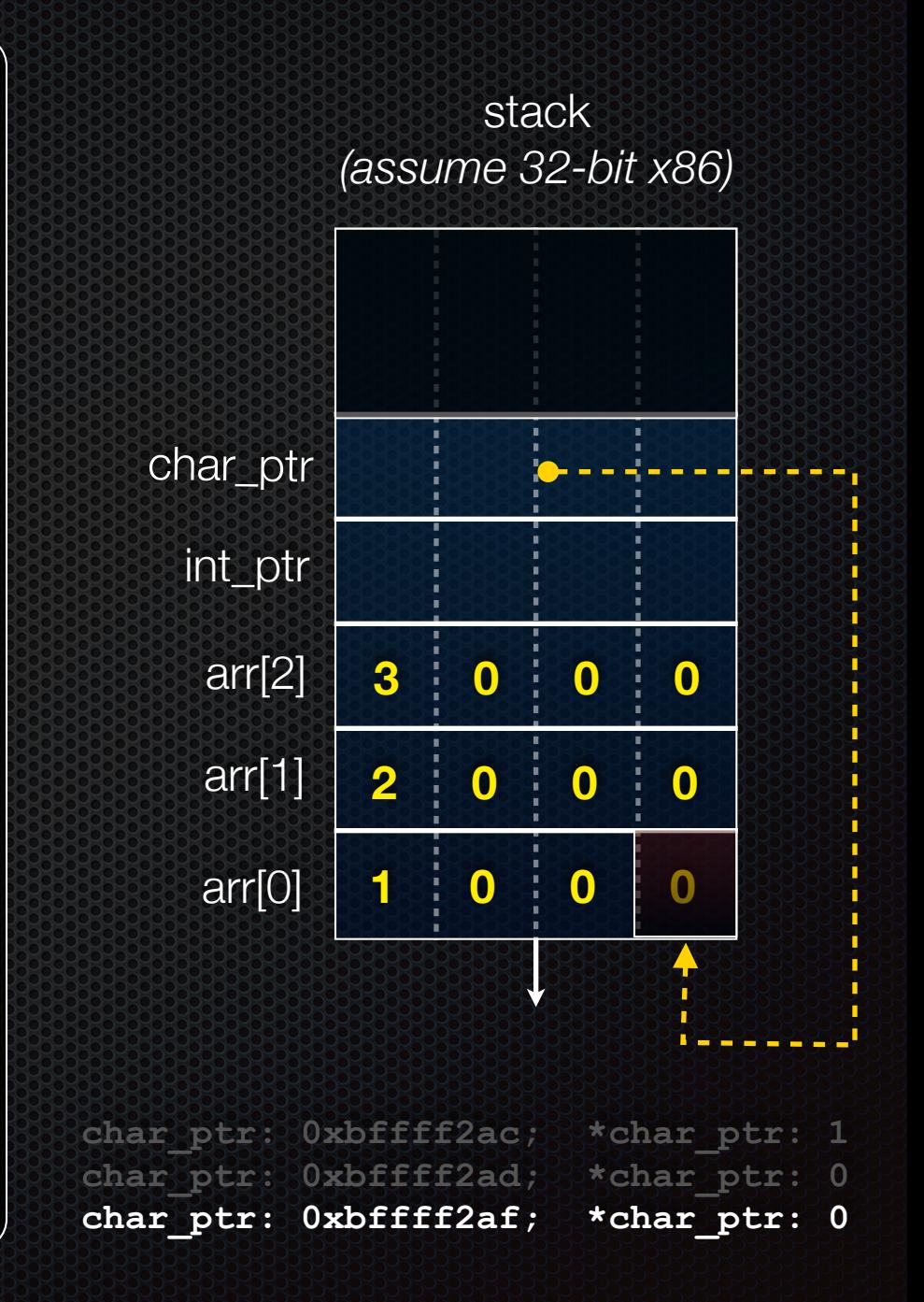

### Pass-by-value

### C passes arguments by **value**

- callee receives a **copy** of the argument
- if the callee modifies an argument, caller's copy isn't modified

```
void swap(int a, int b) {
   int tmp = a;
   a = b;
  b = tmp;}
int main(int argc, char **argv) {
   int a = 42, b = -7;
   swap(a, b);
   printf("a: %d, b: %d\n", a, b);
   return 0;
}
```
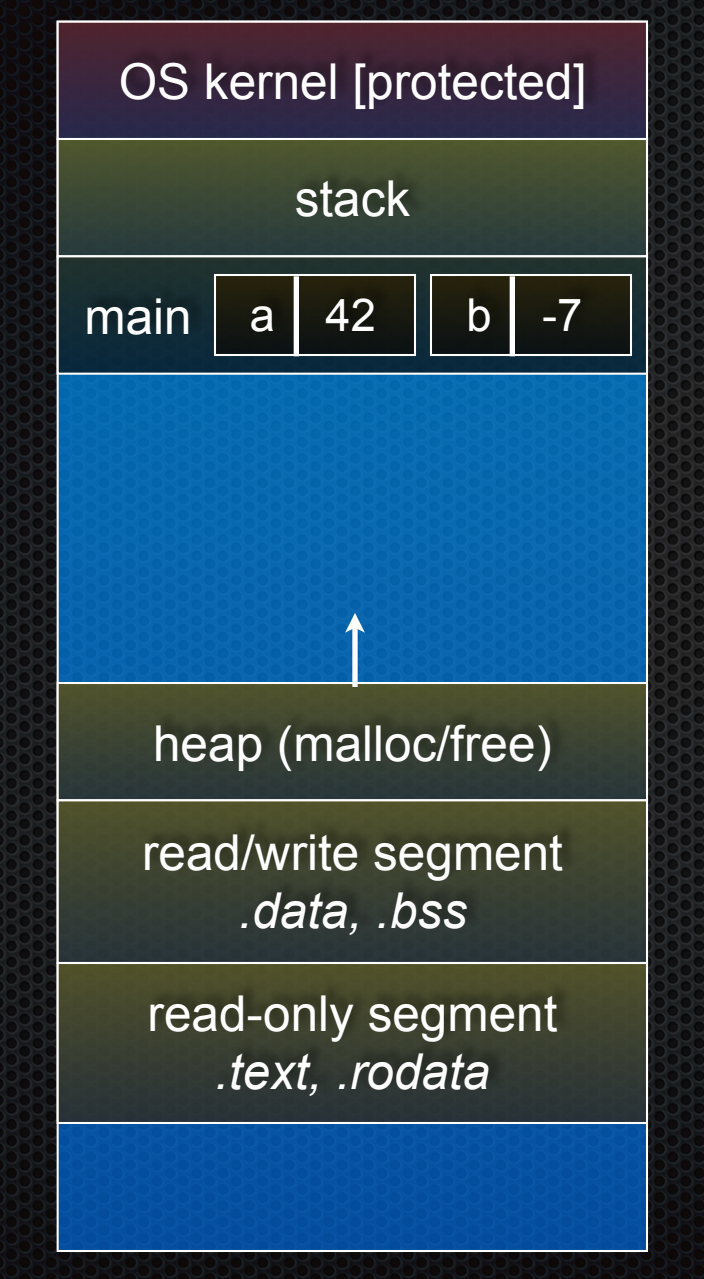

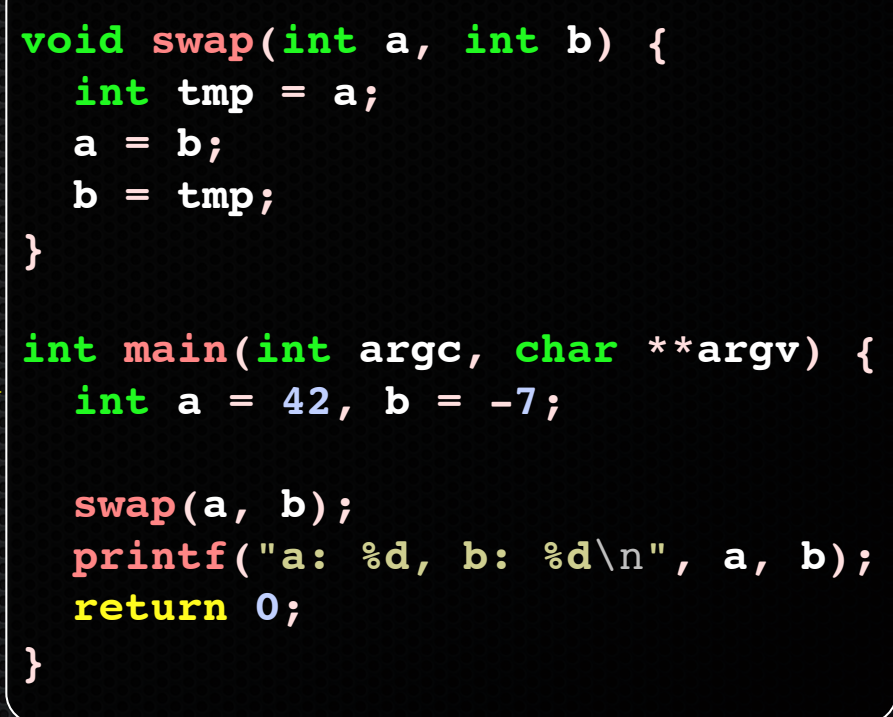

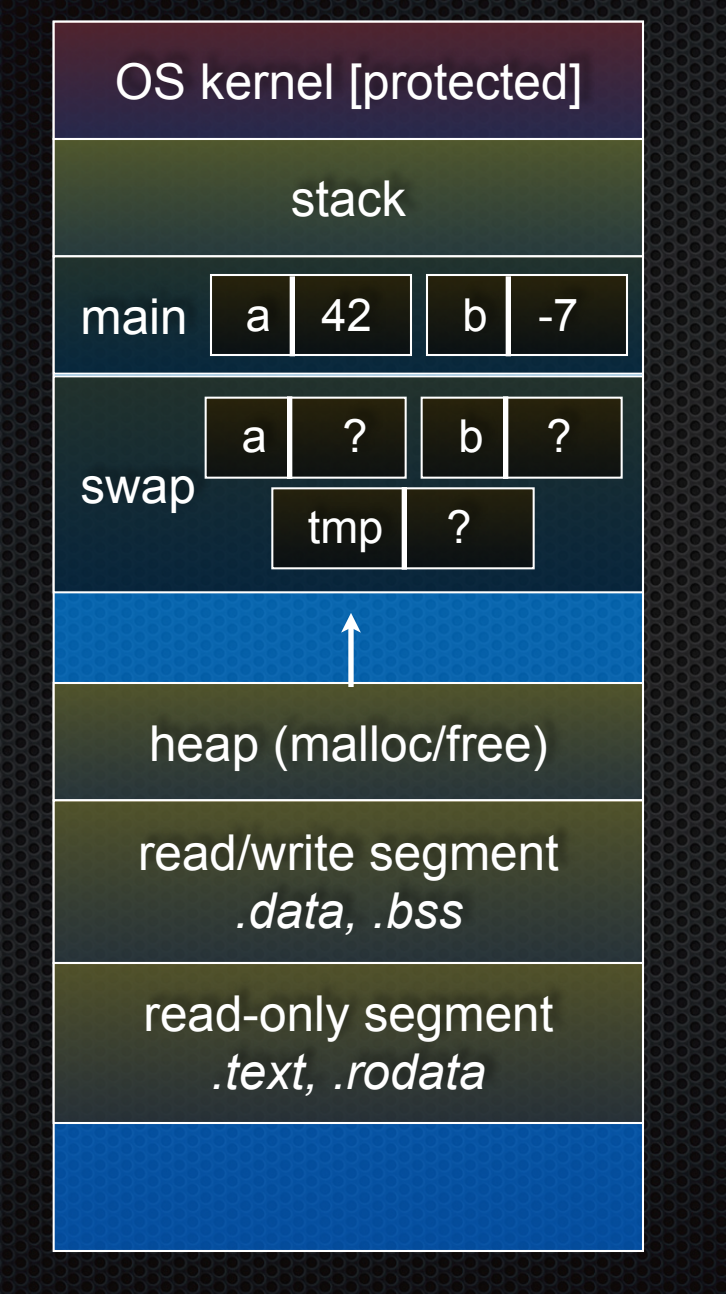

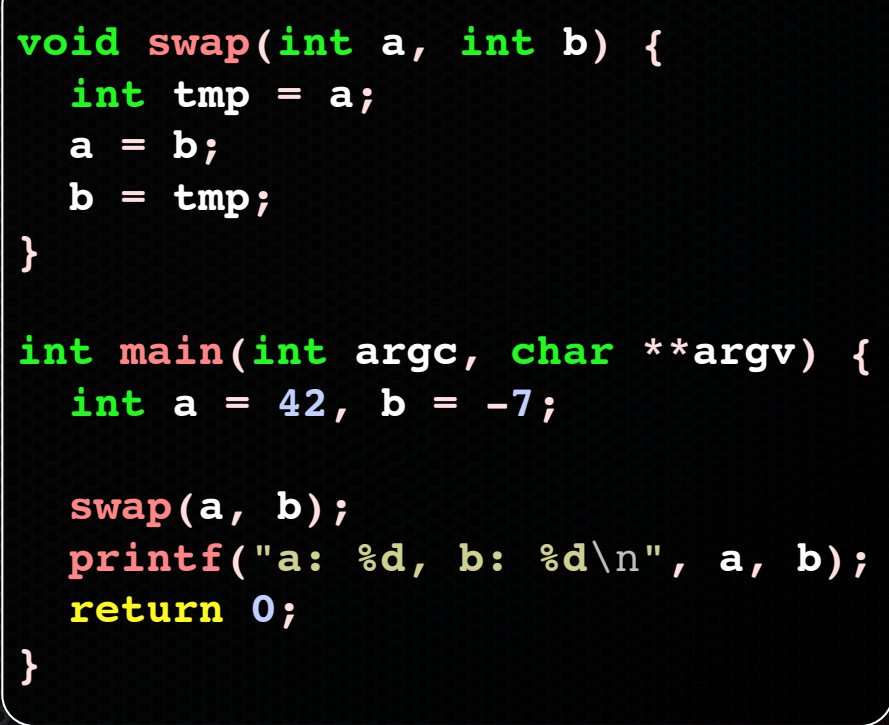

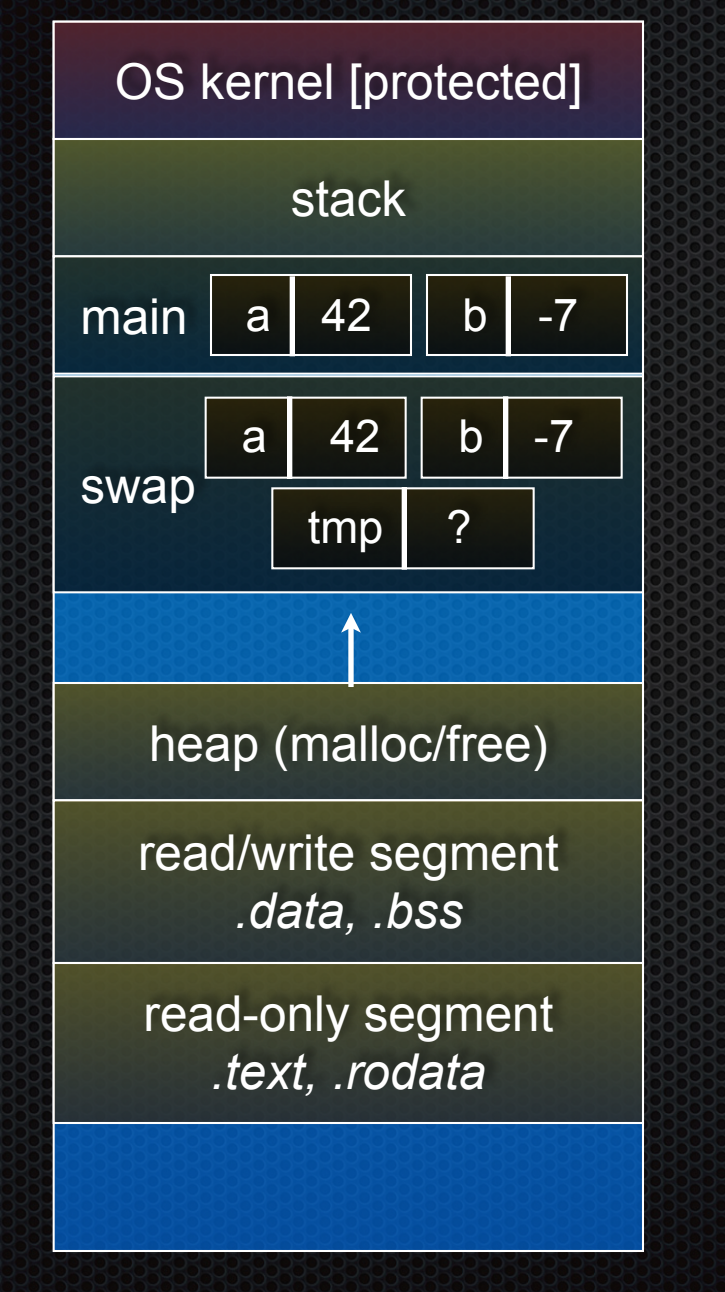

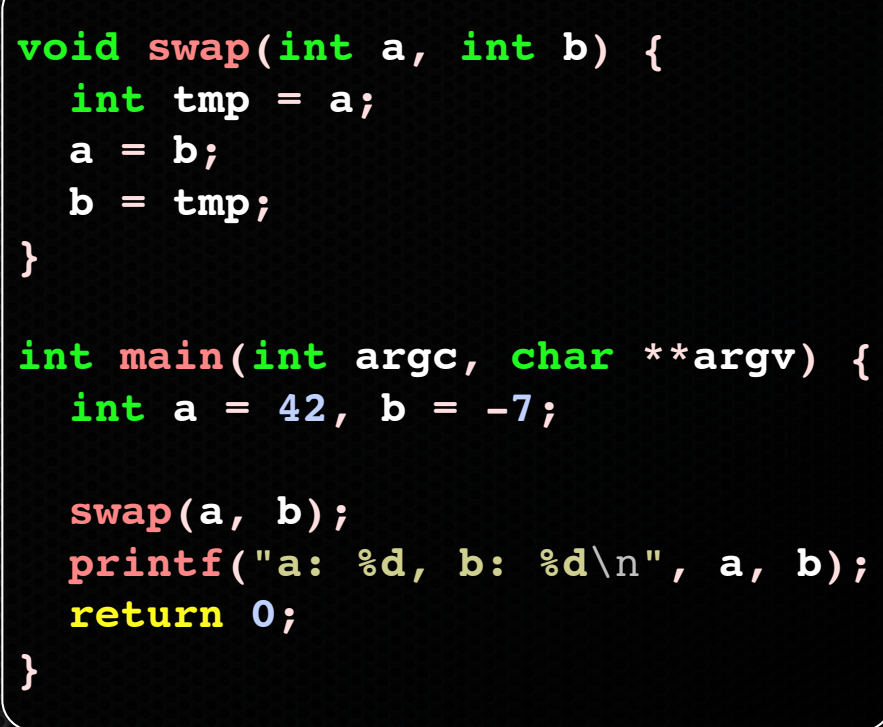

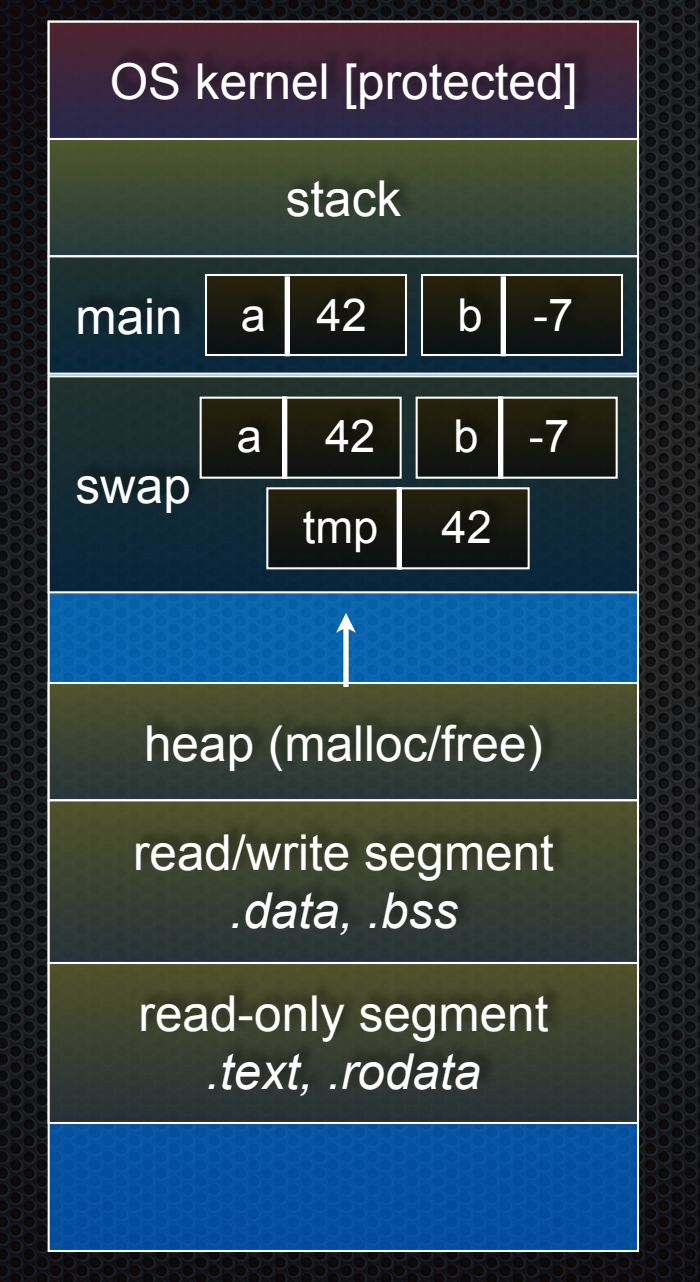

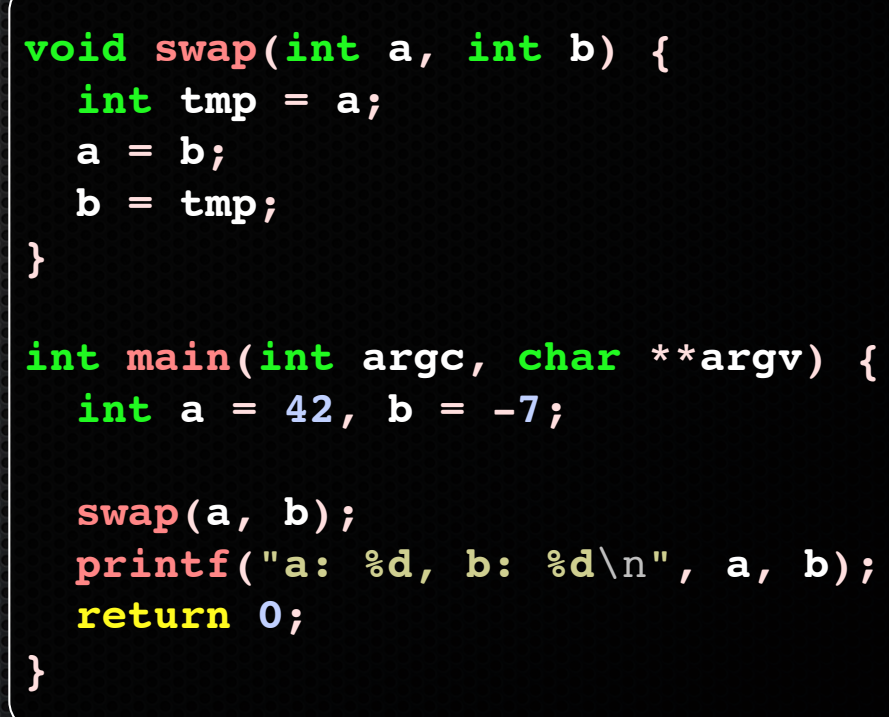

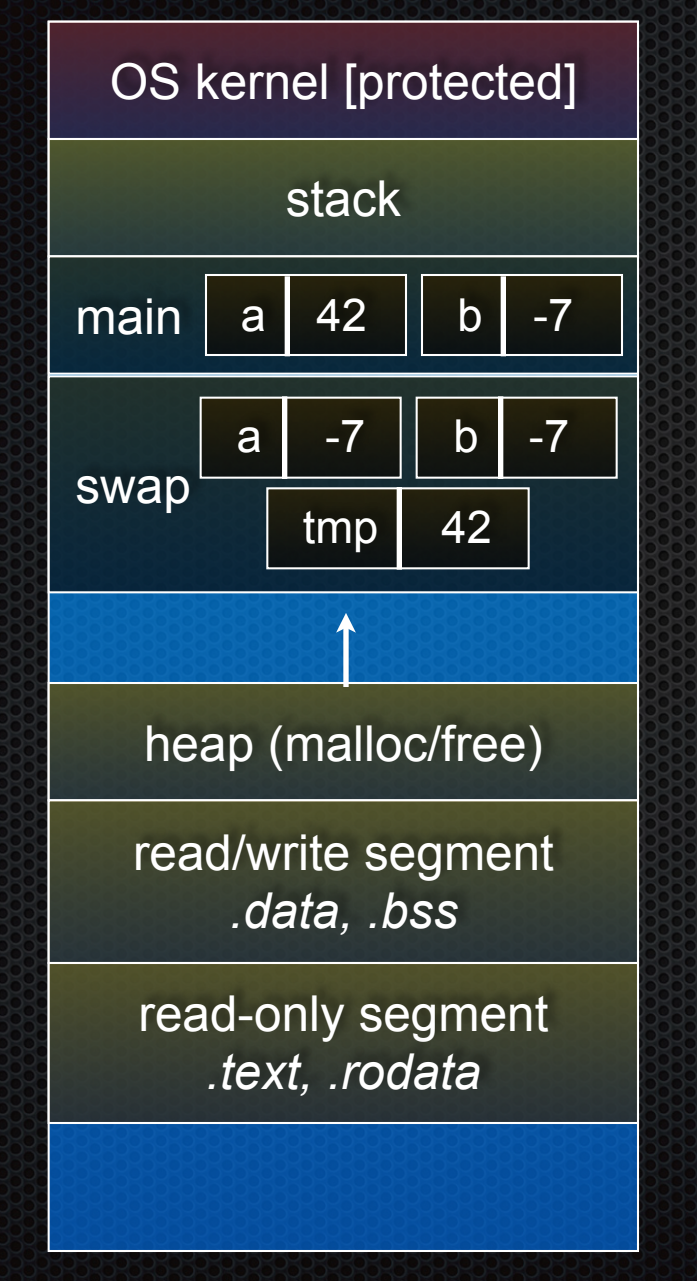

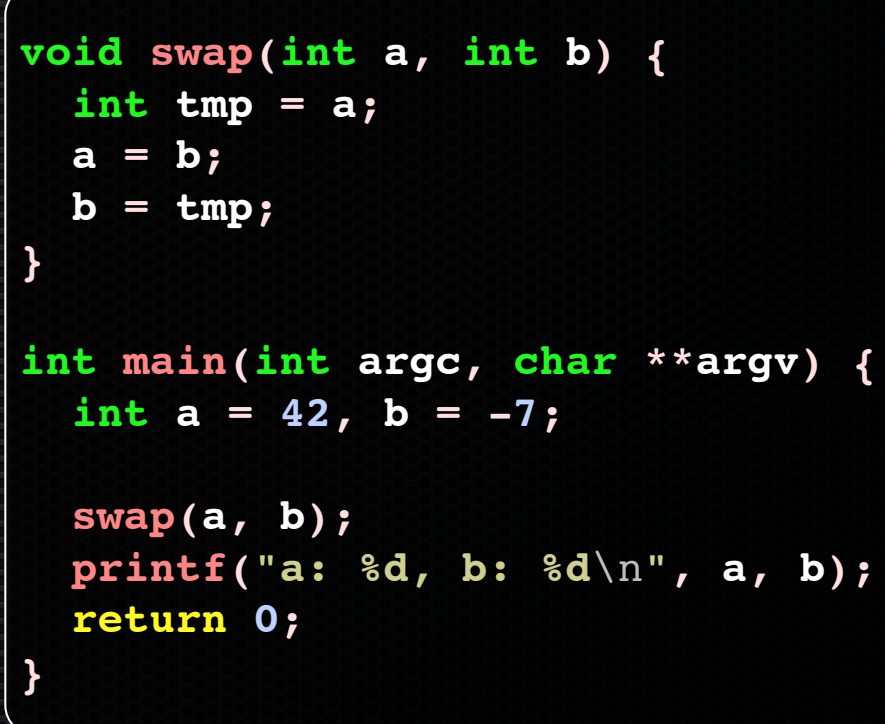

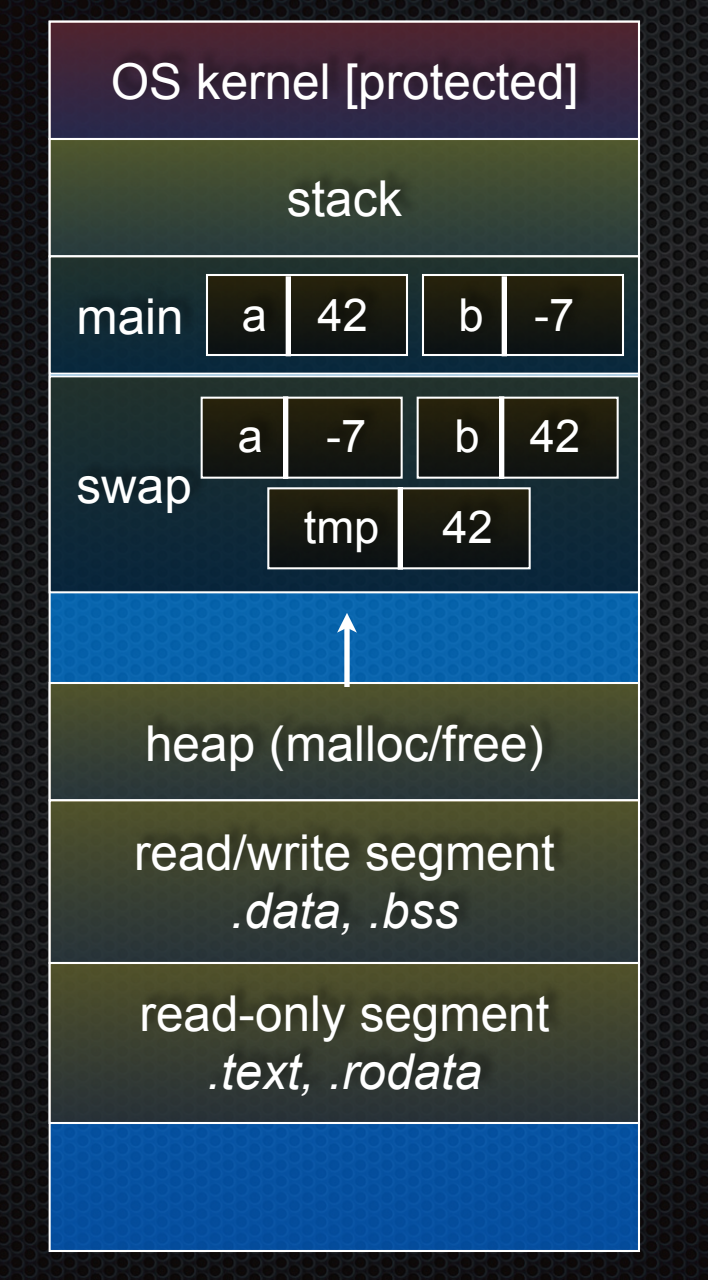

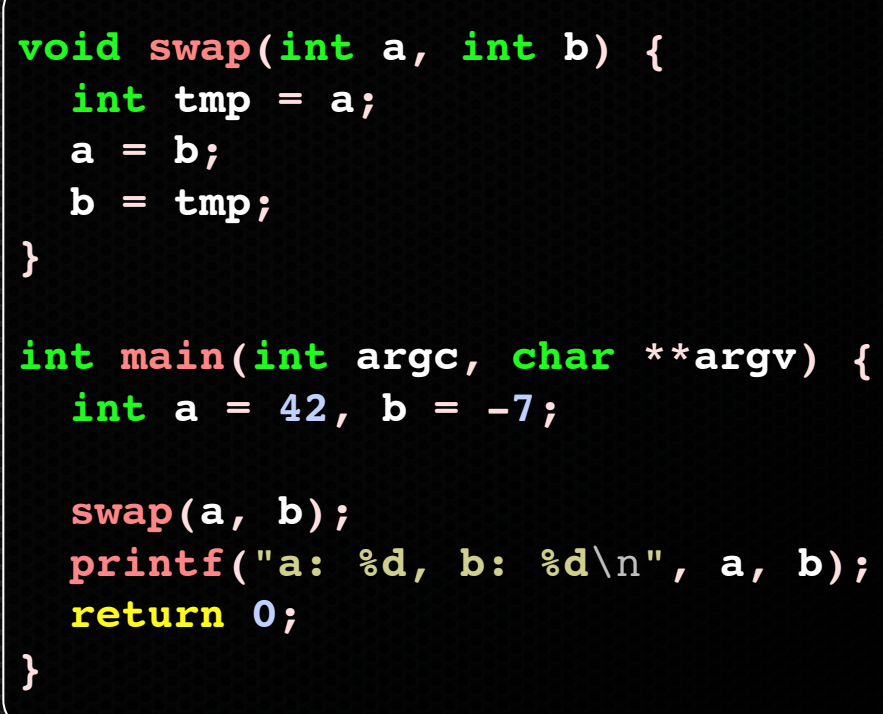

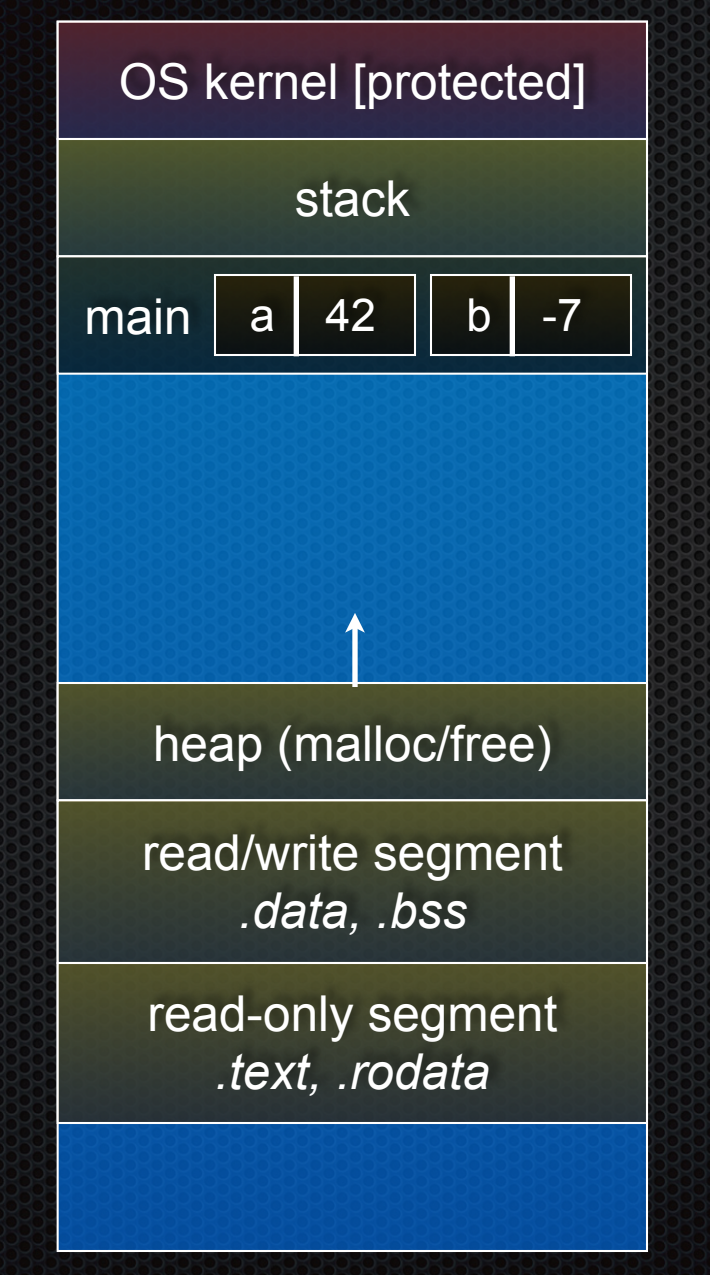

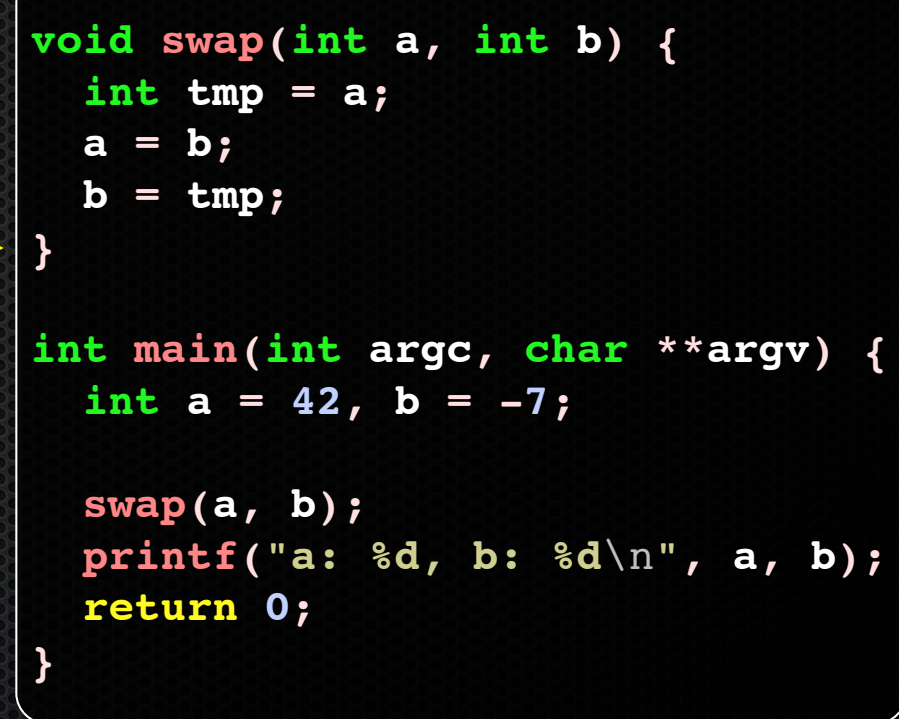

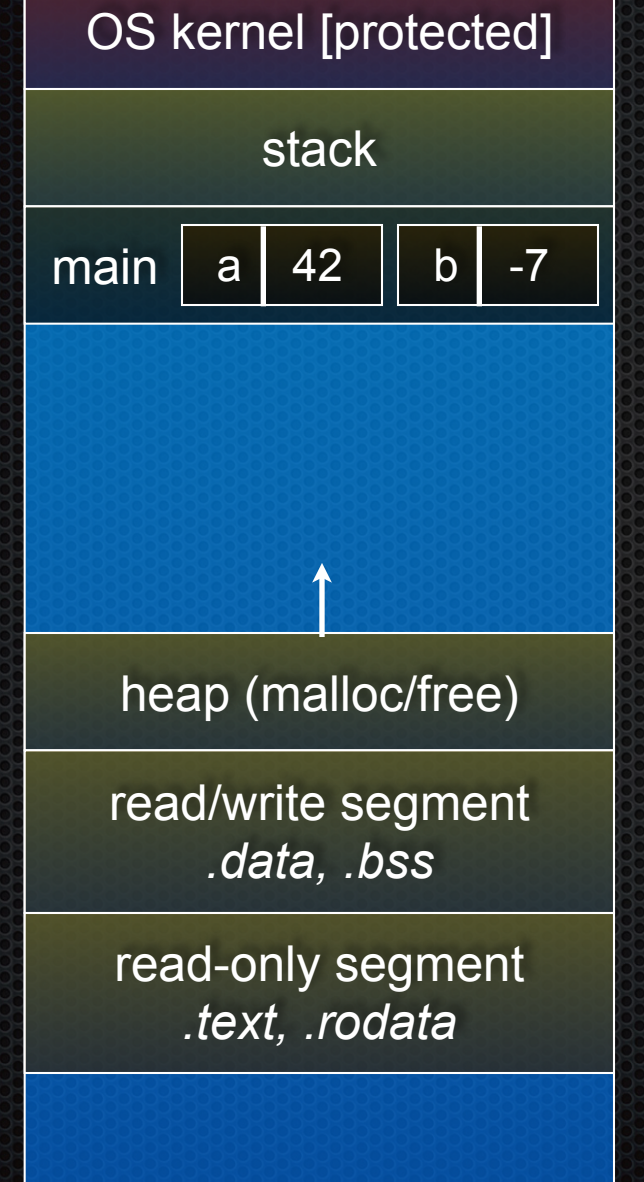

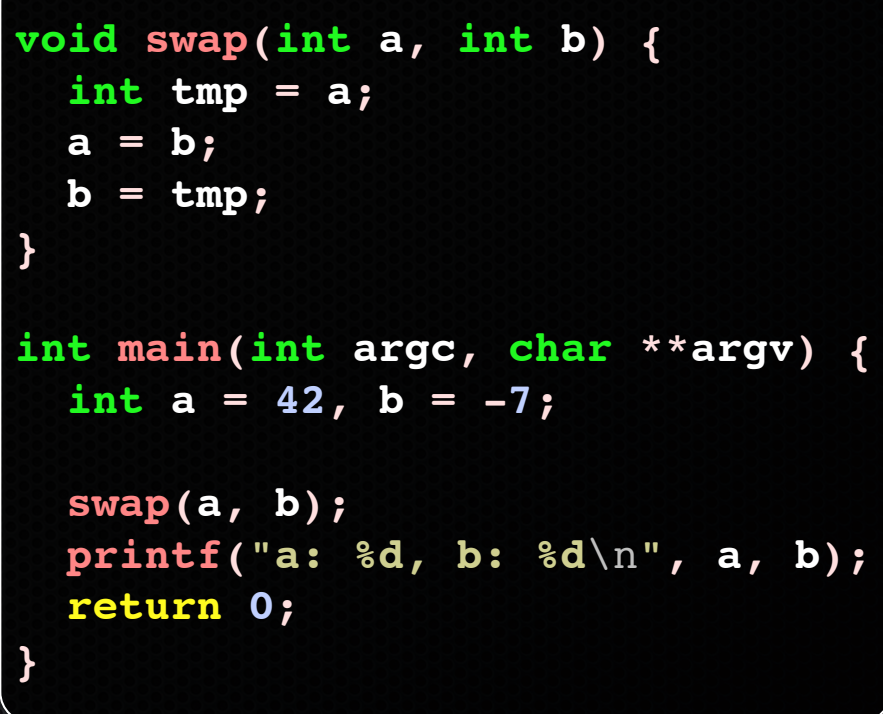

## Pass-by-reference

### You can use pointers to pass by *reference*

- callee still receives a **copy** of the argument
	- ‣ but, the argument is a pointer
		- (so it's really call-by-value, but the value is a pointer)
	- **•** the pointer's value points-to the variable in the scope of the caller
- this gives the callee a way to modify a variable that's in the scope of the caller

```
void swap(int *a, int *b) {
   int tmp = *a;
   *a = *b;
  \overline{b} = tmp;
}
int main(int argc, char **argv) {
   int a = 42, b = -7;
   swap(&a, &b);
   printf("a: %d, b: %d\n", a, b);
   return 0;
}
```
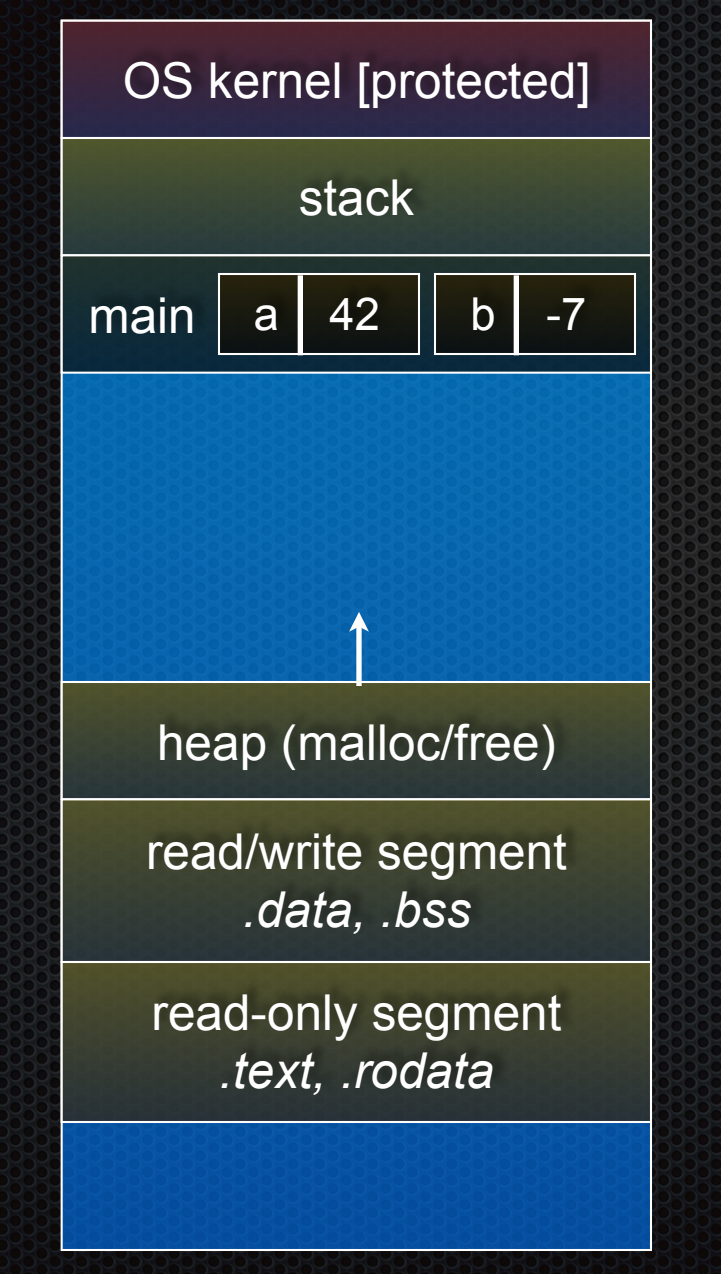

```
void swap(int *a, int *b) {
   int tmp = *a;
   *a = *b;
  *<b>b</b> = <b>t</b>mp;}
int main(int argc, char **argv) {
   int a = 42, b = -7;
   swap(&a, &b);
   printf("a: %d, b: %d\n", a, b);
   return 0;
}
```
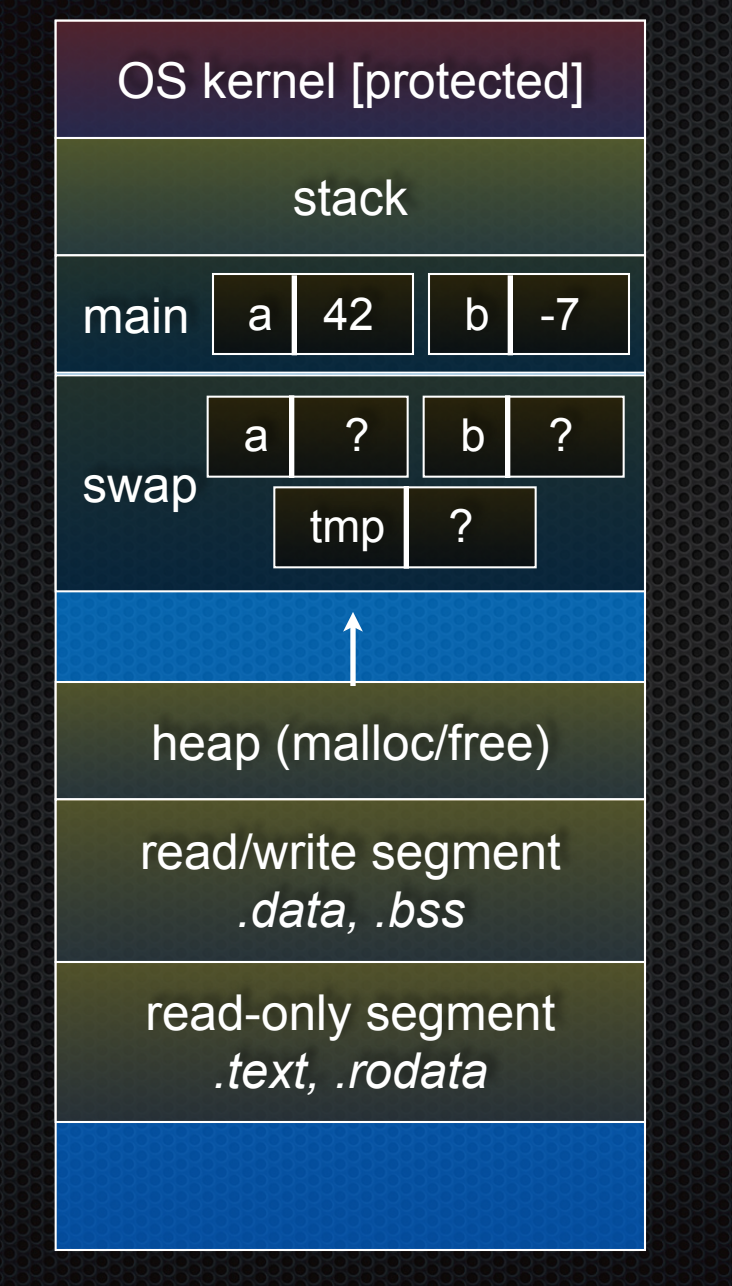

```
void swap(int *a, int *b) {
   int tmp = *a;
   *a = *b;
   *b = tmp;
}
int main(int argc, char **argv) {
   int a = 42, b = -7;
   swap(&a, &b);
   printf("a: %d, b: %d\n", a, b);
   return 0;
}
```
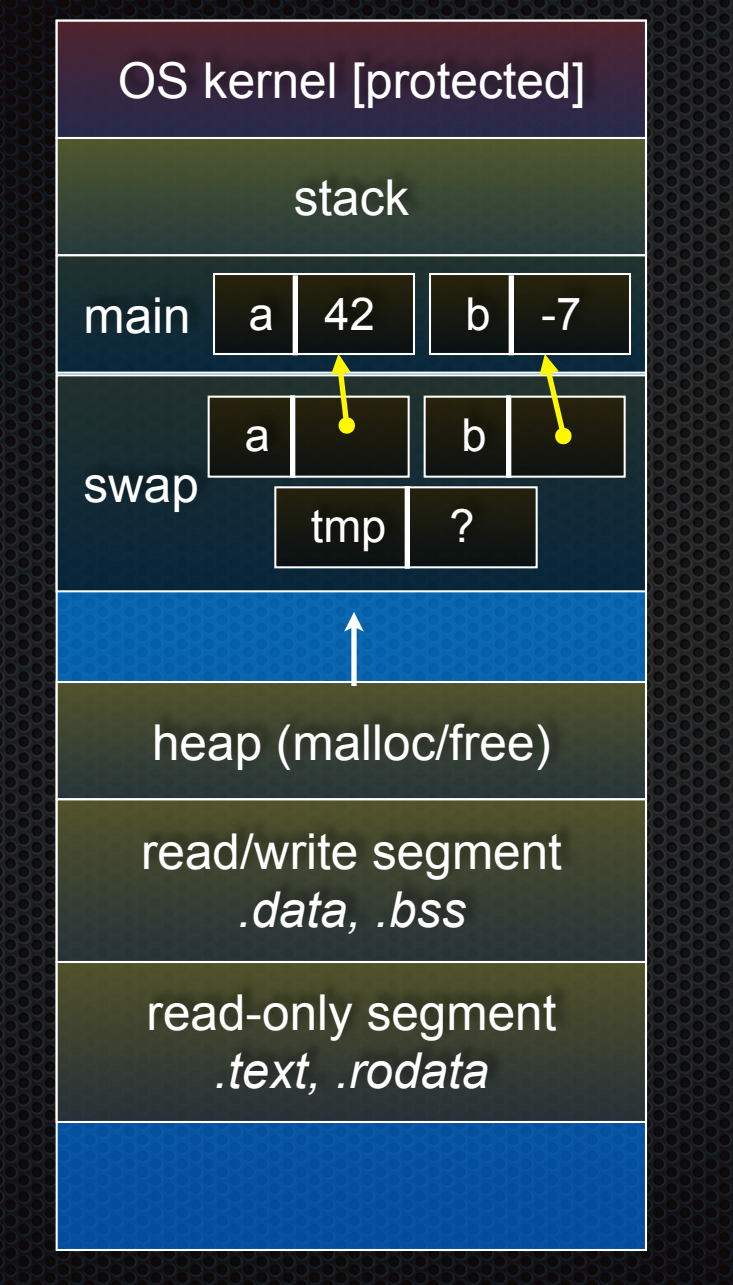

```
void swap(int *a, int *b) {
   int tmp = *a;
   *a = *b;
   *b = tmp;
}
int main(int argc, char **argv) {
   int a = 42, b = -7;
   swap(&a, &b);
   printf("a: %d, b: %d\n", a, b);
   return 0;
}
```
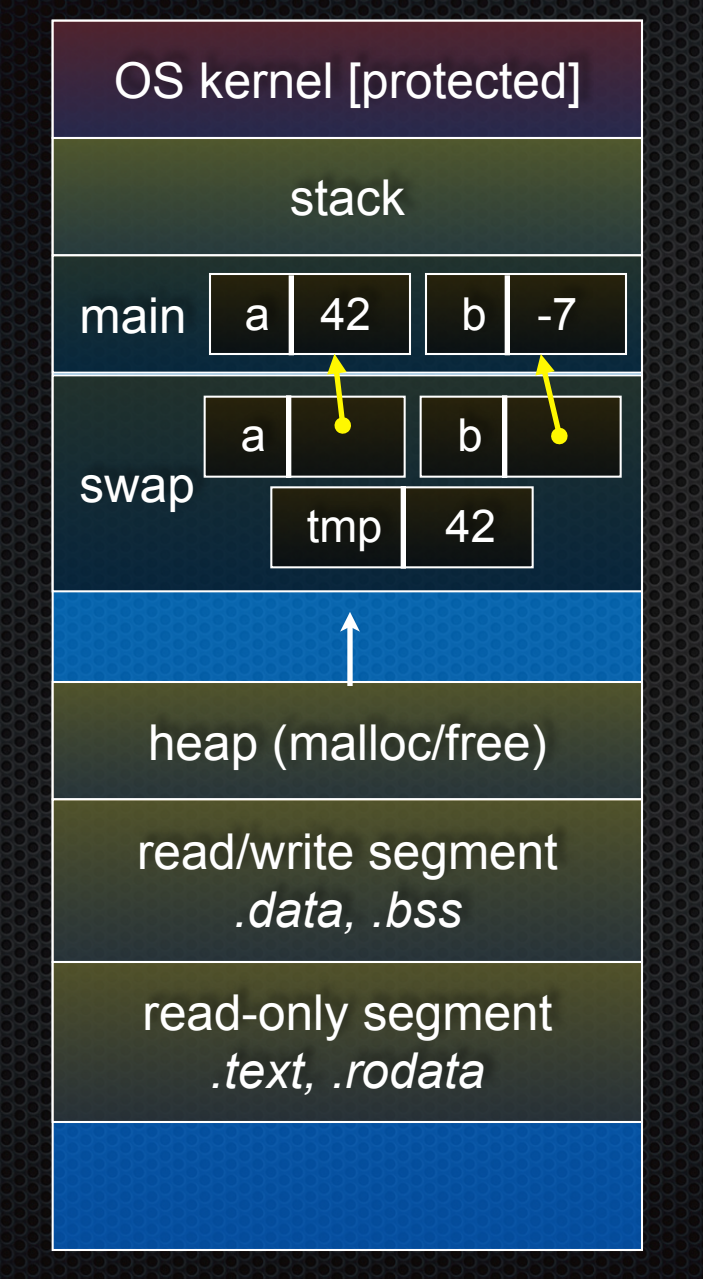

```
void swap(int *a, int *b) {
   int tmp = *a;
   *a = *b;
  *<b>b</b> = <b>t</b>mp;}
int main(int argc, char **argv) {
   int a = 42, b = -7;
   swap(&a, &b);
   printf("a: %d, b: %d\n", a, b);
   return 0;
}
```
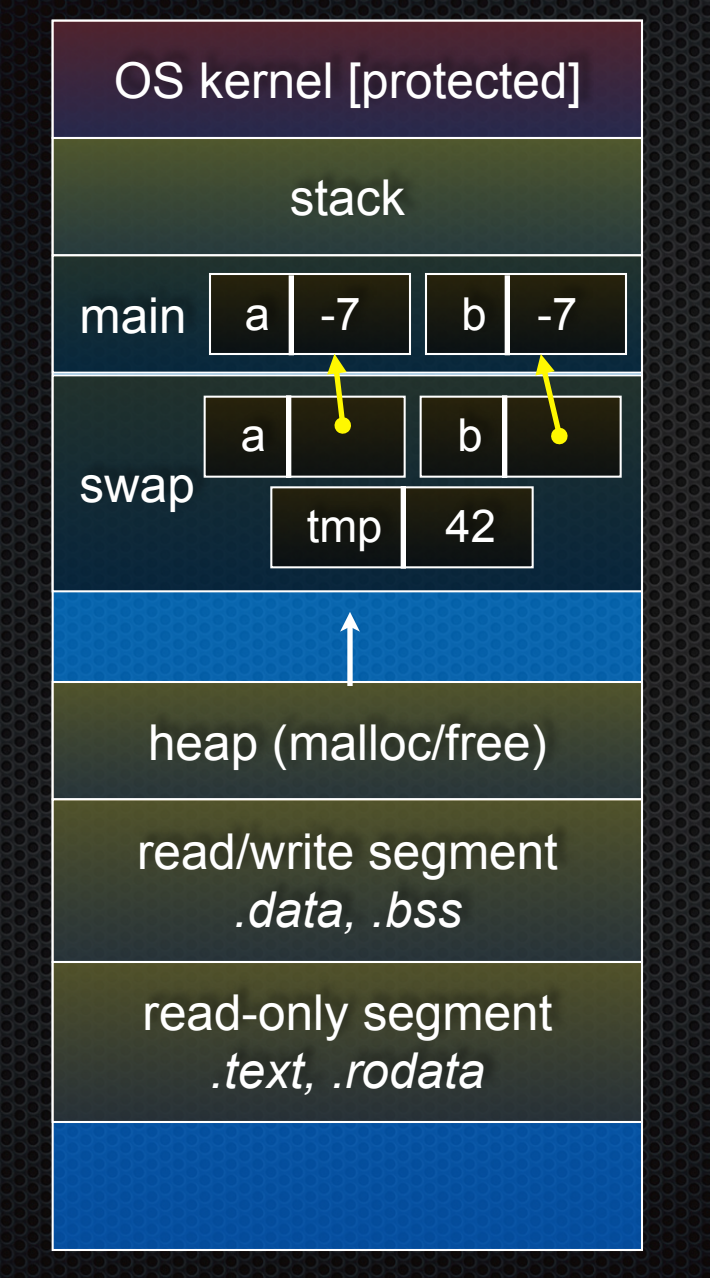

```
void swap(int *a, int *b) {
   int tmp = *a;
   *a = *b;
  *b = tmp;}
int main(int argc, char **argv) {
   int a = 42, b = -7;
   swap(&a, &b);
   printf("a: %d, b: %d\n", a, b);
   return 0;
}
```
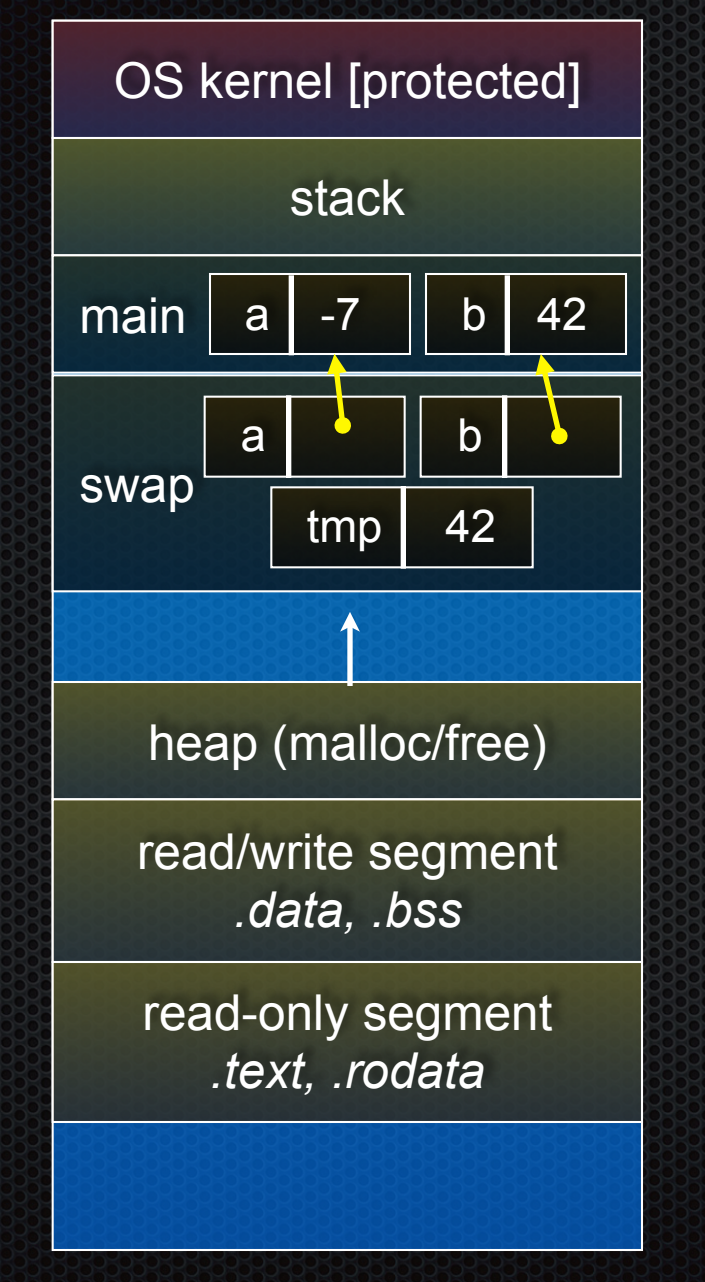

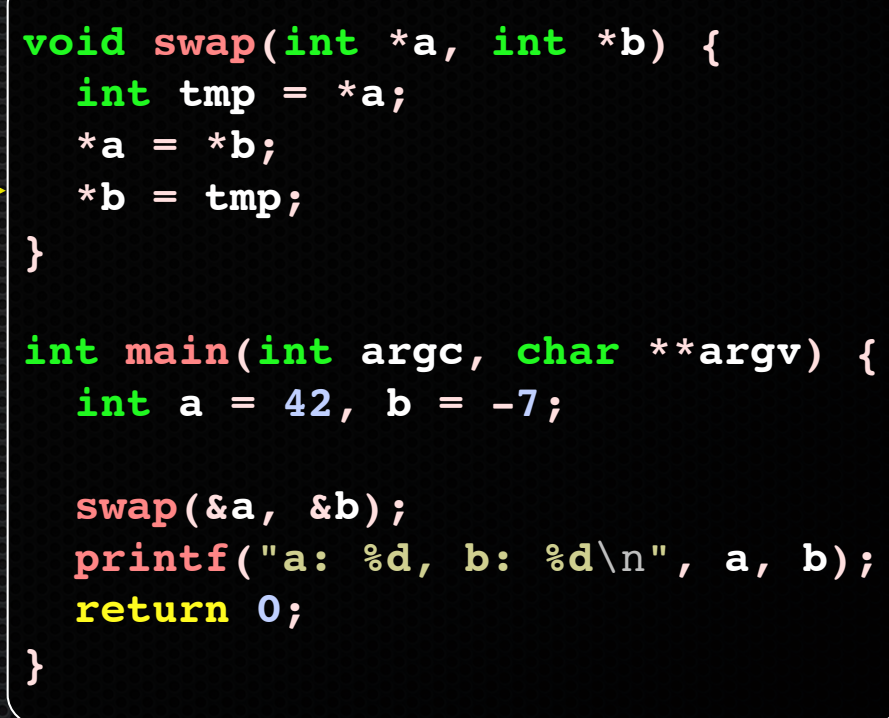

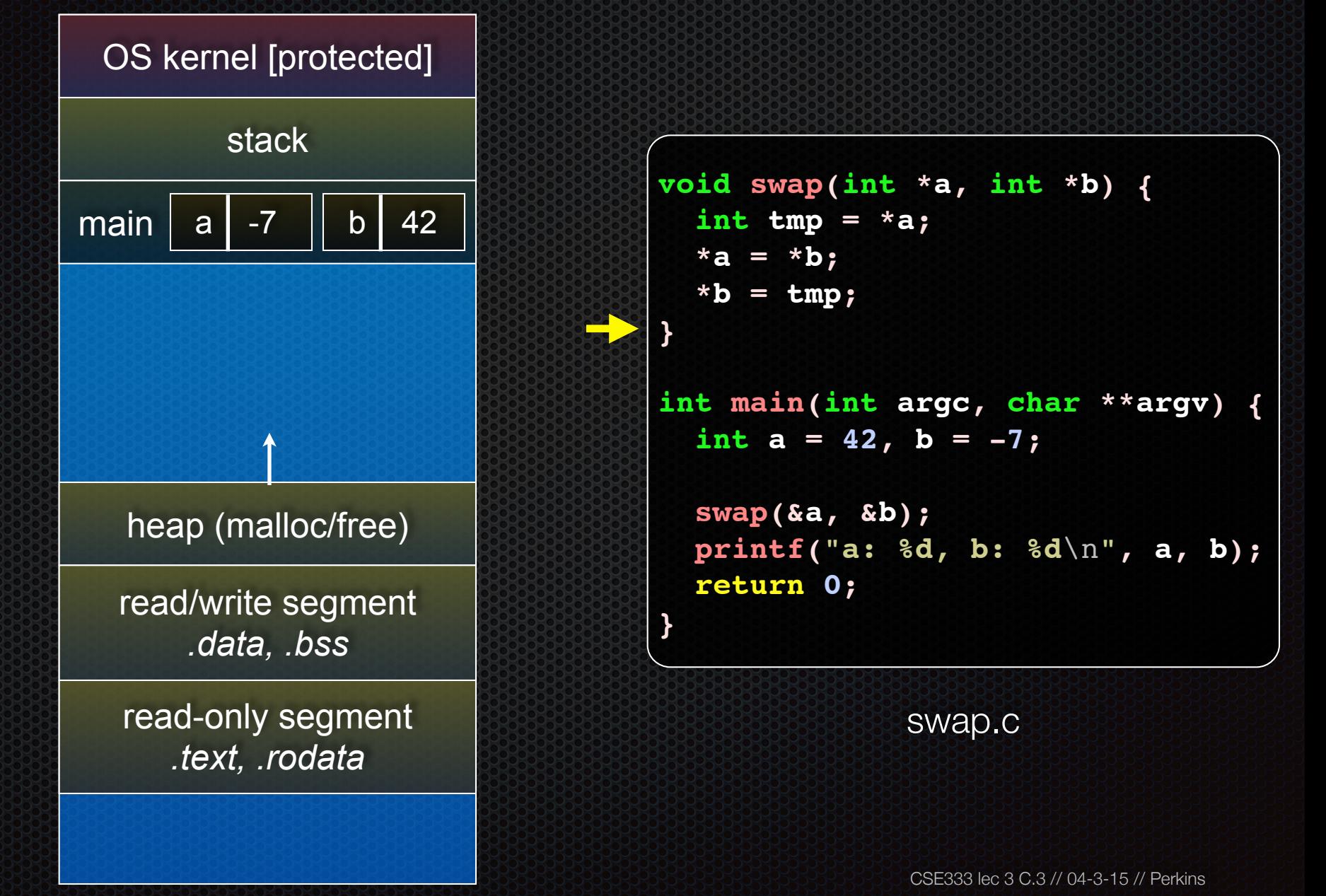

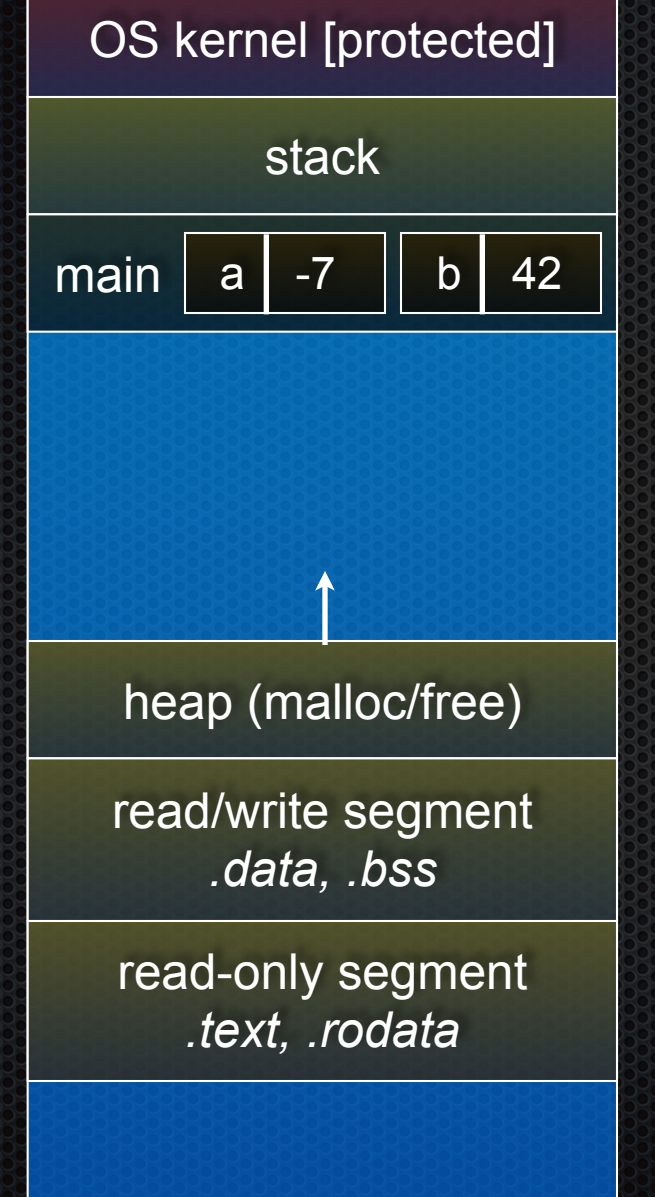

```
void swap(int *a, int *b) {
   int tmp = *a;
   *a = *b;
   *b = tmp;
}
int main(int argc, char **argv) {
   int a = 42, b = -7;
   swap(&a, &b);
   printf("a: %d, b: %d\n", a, b);
   return 0;
}
```
## Arrays and pointers

a pointer can point to an array element

- an array's name can be used as a pointer to its first element
- and, you can use **[]** notation to treat a pointer like an array
	- ‣ **pointer[i]** is **i** elements' worth of bytes forward from pointer

```
 int a[5] = {10, 20, 30, 40, 50};
 int* p1 = &a[3]; // refers to a's fourth element
 int* p2 = &a[0]; // refers to a's first element
 int* p3 = a; // refers to a's first element
 *p1 = 100;
 *p2 = 200;
 p1[1] = 300;
p2[1] = 400; p3[2] = 500; // final: 200, 400, 500, 100, 300
```
### Passing arrays as parameters

array parameters are really passed as pointers to the first array element

- the **[]** syntax for parameter types is just for convenience

```
void f(int a[]);
int main(...) {
    int a[5];
...
    f(a);
    return 0;
}
void f(int a[] ){
```
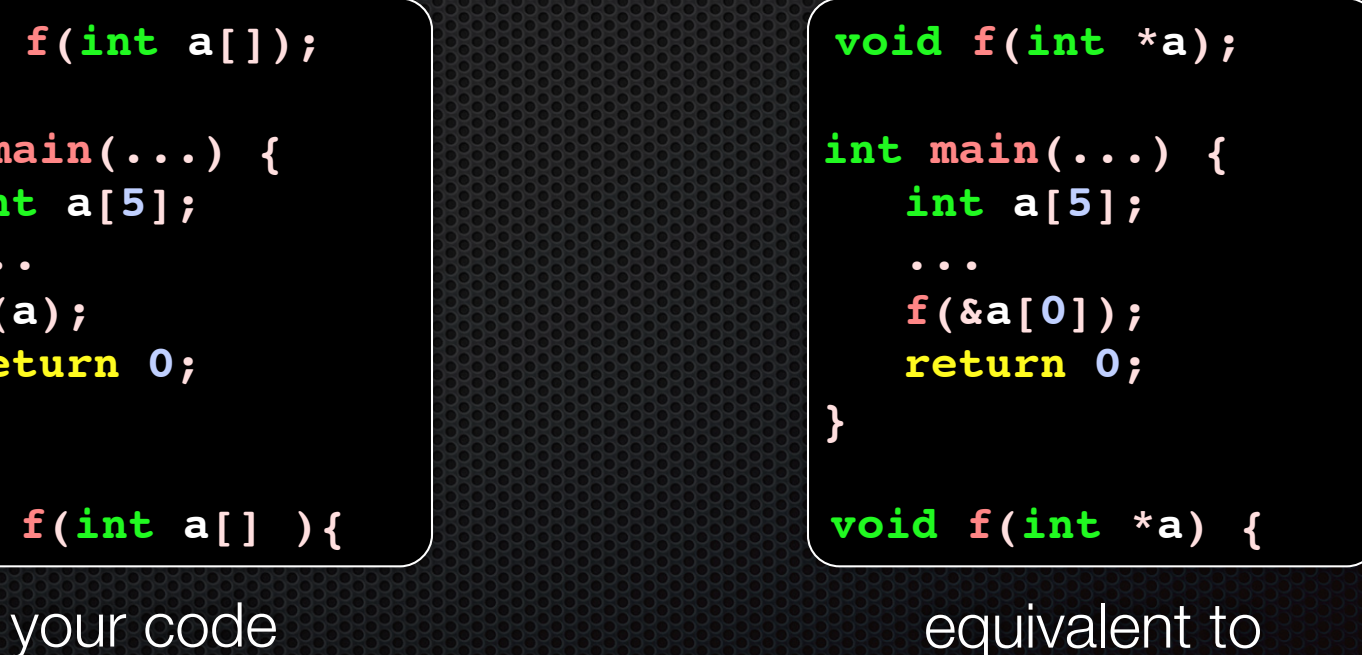

## Self-Exercise 1

Use a box-and-arrow diagram for the following program to explain what it prints out:

```
#include <stdio.h>
int foo(int *bar, int **baz) {
   *bar = 5;
  *(bar+1) = 6;
  *baz = bar+2;
  return *((*baz)+1);
}
int main(int argc, char **argv) {
   int arr[4] = {1, 2, 3, 4};
   int *ptr;
   arr[0] = foo(&(arr[0]), &ptr);
  printf("%d %d %d %d %d\n",
          arr[0], arr[1], arr[2], arr[3], *ptr);
   return 0;
}
```
### Self-Exercise 2

Write a program that prints out whether the computer it is running on is little endian or big endian.

- (hint: see pointerarithmetic.c from today's lecture)

### Self-Exercise 3

Write a function that:

- accepts an (array of ints) and an (array length) as arguments
- malloc's an (array of (int \*)) of the same length
- initializes each element of the newly allocated array to point to the corresponding element in the passed-in array
- returns a pointer to the newly allocated array

See you on Monday!